# 会計ルールハンドブック

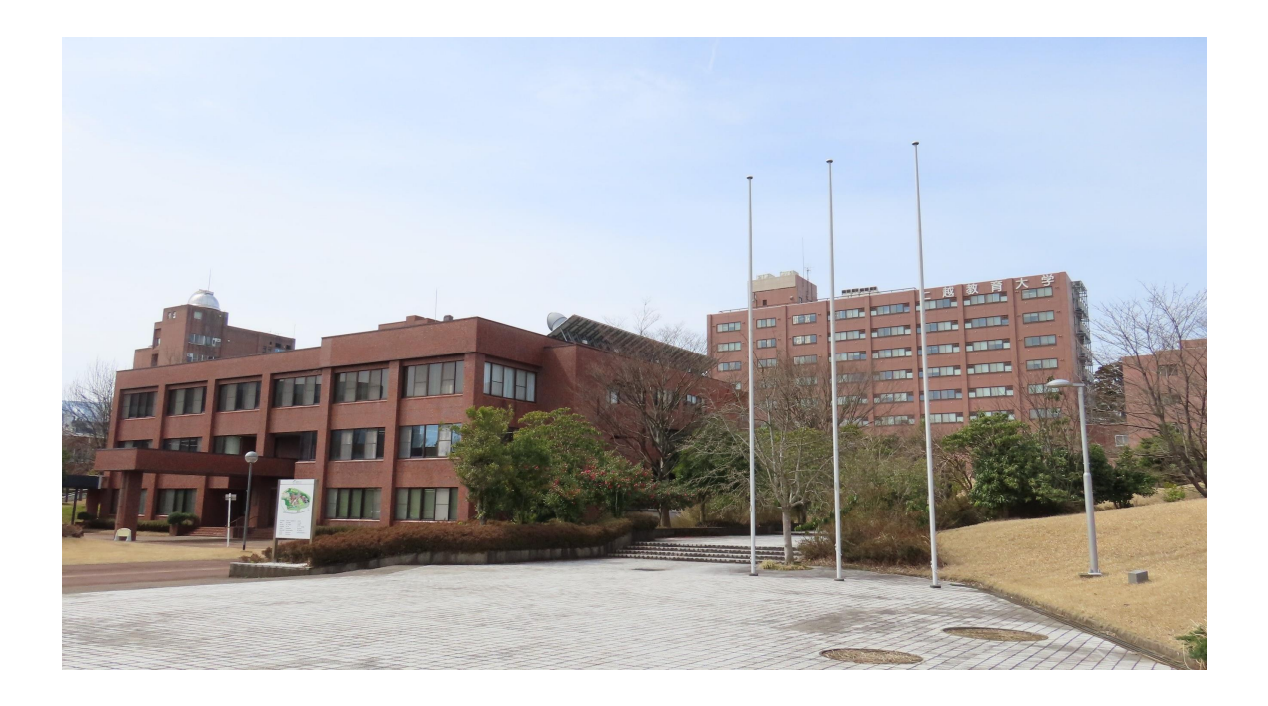

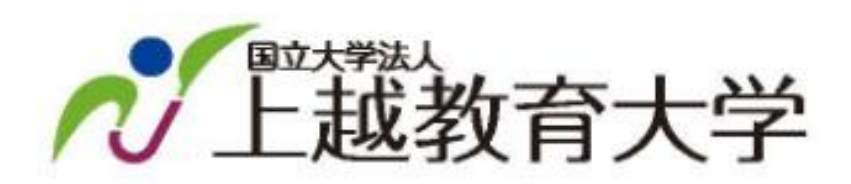

平成23年3月初版 令和6年4月改訂

# 会計ルールハンドブックの利用にあたって

本学では、平成16年度の法人化以降、財務会計システムにより購入依頼・出張申請手続 の発生源入力を可能にするなどの効率的な会計制度の構築に取り組んでいます。

一方、文部科学省からは「研究機関における公的研究費の管理・監査のガイドライン」が 示され、ルールの明確化・統一化、職務権限の明確化、公正で効率的な研究遂行のための 教員及び事務職員の意識向上、告発等の取扱い、懲戒の明確な規定と透明な運用などの 取り組みが求められ、ガイドラインに示された措置を講じない場合は、公的研究費制度に応 募できない等のペナルティが科せられます。

これらの取り組み推進にあたっては、教員と事務職員の相互協力が不可欠です。今後とも より一層の協力と適正な会計処理をお願いします。

また、会計処理にあたってのルールは、全て会計規則等に定められていますが、この「会 計ルールハンドブック」は、会計規則等で定められている会計上のルールや遵守すべき事項 を簡潔にまとめ、「わかりやすくて使い勝手が良い」ことを主眼において作成しました。

日頃の会計手続きで活用いただければ幸いです。

なお、このハンドブックは、ルールの改正等に伴い順次改訂していく予定です。 最新版を常に本学ホームページに掲載しますので、必ずご覧くださるようお願いします。

> 研究費不正使用防止計画推進室 事務担当:財務課 内線3234 メール zaisomu [アット] juen.ac.jp

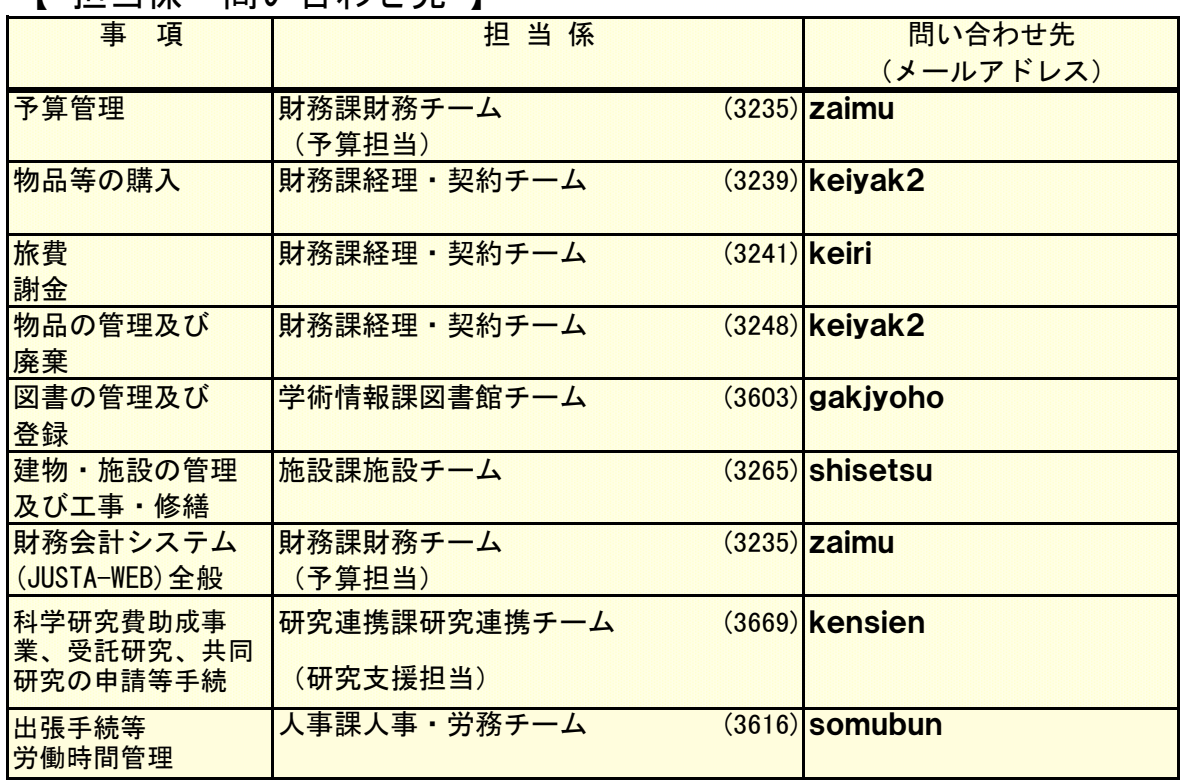

【 担当係・問い合わせ先 】

ハンドブック中で、「研究等支援担当課」とは、所掌する研究費等を担当する課です。 例えば、 教務課 … 文部科学省機能強化経費 研究連携課 … 科学研究費助成事業、受託研究、共同研究、その他の研究経費など

# 目 次

# 第1章 予算

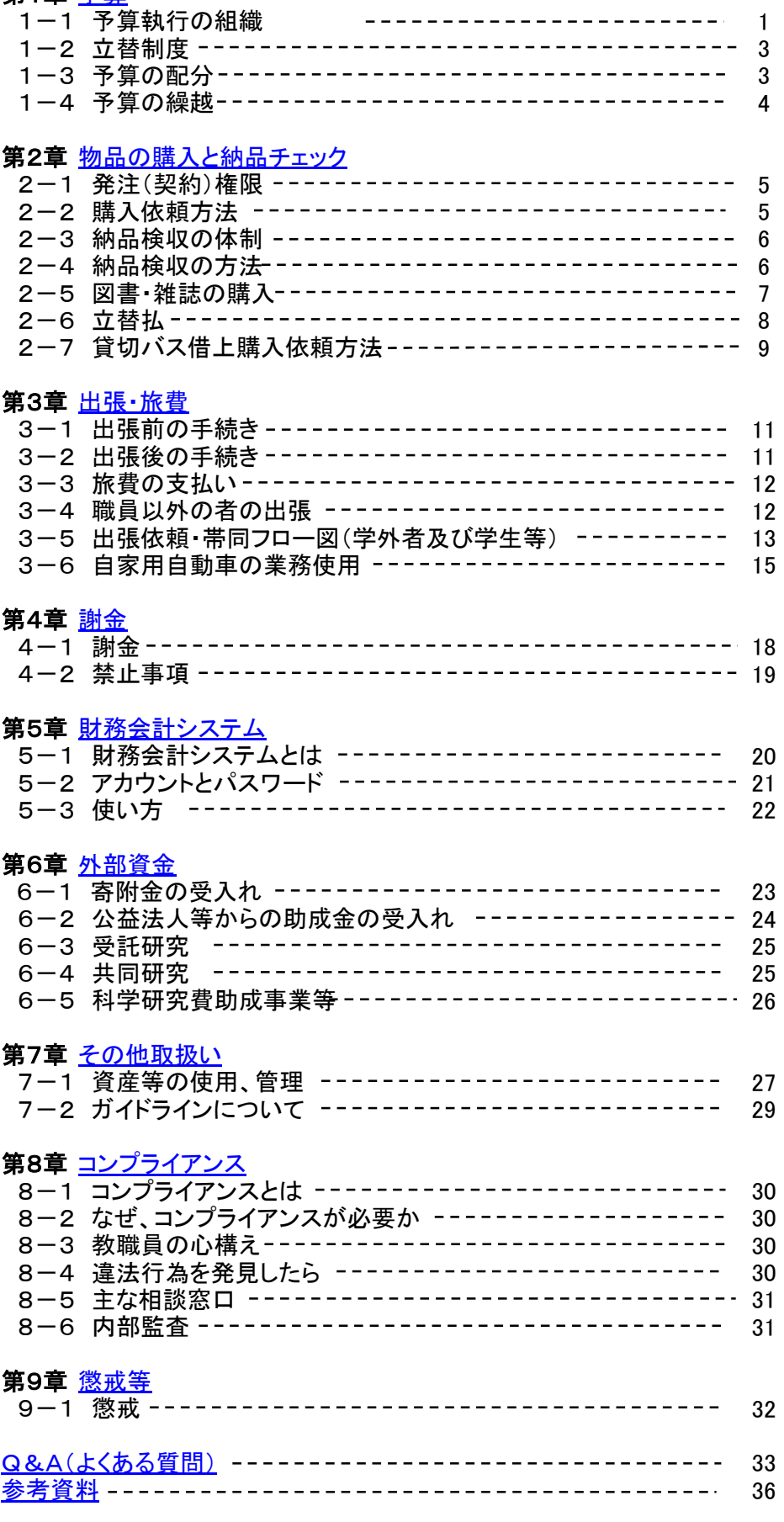

※ 上記の青字をクリックするとリンク先に移動します。

第1章 予算

#### 1-1 予算執行の組織

1 予算執行単位、予算管理責任者等

予算に関する事務を適正に行うため、次表のとおり予算執行単位を設け、予算管理責任 者及び予算担当者(以下「予算管理者等」という。)を定めています。

予算執行単位に関する事務は、予算管理責任者が行います。ただし、同責任者が必要 があると認めるときは、当該事務を予算担当者に行わせることができます。

予算執行単位,予算管理責任者及び予算担当者

| 予算執行単位               | 予算管理責任者                               | 予算担当者                                                     |
|----------------------|---------------------------------------|-----------------------------------------------------------|
| 学長                   | 学長                                    | 総務課長                                                      |
| 理事                   | 当該理事                                  | 同上                                                        |
| 副学長                  | 当該副学長                                 | 同上                                                        |
| 附属図書館                | 附属図書館長                                | 学術情報課長                                                    |
| 学校教員養成 研修高度<br>化センター | 学校教員養成 研修高度 特命課長<br>化センター長            | (学校実習担当)                                                  |
| 保健管理センター             | 保健管理センター所長                            | 人事課長                                                      |
| 情報メディア教育支援セ<br>ンター   | 情報メディア教育支援セ<br>ンター長                   | 学術情報課長                                                    |
| 心理教育相談センター           | 心理教育相談センター長                           | 研究連携課長                                                    |
| 特別支援教育実践研究<br>センター   | 特別支援教育実践研究<br>センター長                   | 同上                                                        |
| 国際交流推進センター           | 国際交流推進センター長 同上                        |                                                           |
| 総合学生支援室              | 総合学生支援室長                              | 学生支援課長                                                    |
| 援室                   | 学校実習・ボランティア支 学校実習・ボランティア支 特命課長<br>援室長 | (学校実習担当)                                                  |
| プレイスメントプラザ           | プレイスメントプラザ室長  学生支援課長                  |                                                           |
| 障害学生支援室              | 障害学生支援室長                              | 同上                                                        |
| 教科内容先端研究セン<br>ター     | 教科内容先端研究セン<br>ター長                     | 研究連携課長                                                    |
| 健康教育研究センター           | 健康教育研究センター長 同上                        |                                                           |
| いじめ・生徒指導研究研<br>修センター | いじめ・生徒指導研究研<br>修センター長                 | 同上                                                        |
| 附属幼稚園                | 附属幼稚園長                                | 附属学校課長                                                    |
| 附属小学校                | 附属小学校長                                | 同上                                                        |
| 附属中学校                | 附属中学校長                                | 同上                                                        |
| 教員                   | 当該教員                                  |                                                           |
| 危機管理室                | 危機管理室長                                | 総務課長                                                      |
| 監査室                  | 監査室長                                  |                                                           |
| 寄附講座又は寄附研究<br>部門     | 当該寄附講座又は当該寄<br>附研究部門の管理運営を行<br>う長     | 研究連携課長                                                    |
| 事務局                  | 事務局長                                  | 国立大学法人上越教育大<br>学事務組織規則(平成16年<br>規則第7号)第6条に定める<br>課長及び特命課長 |

(参照)

国立大学法人上越教育大学予算決算及び出納事務取扱規程(抜粋)

予算の配分又は補助金等の交付(以下「予算配分」という。)を受けた予算管理責任者 等は、物品の購入、出張、謝金の支払いなどに予算を使用することができます。

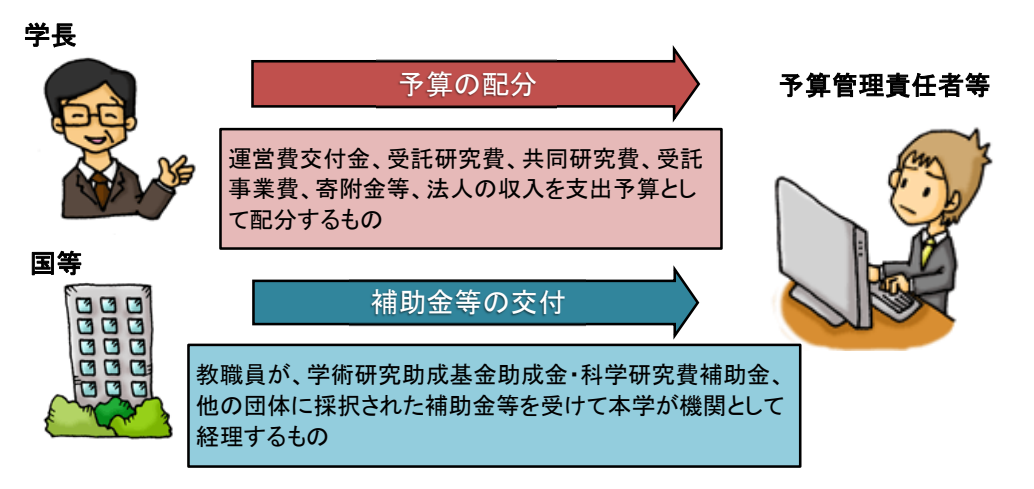

2 予算管理責任者等の職務

(1) 職務 予算執行単位における予算案の作成並びに予算の適正な管理及び執行

(2) 責任

① 財源(予算科目)の目的に合致した予算執行

教育研究費は、教育研究上必要がないもの、目的に合致しないものなど説明責任が 果たせないものに使用することができません。

特に運営費交付金、公的研究機関から交付される補助金、公的機関との契約に基づく 受託研究費、共同研究費、受託事業費は国民の税金を基としていることにより、より厳

② 予算の適切かつ計画的な執行

予算は適正かつ計画的に執行するとともに、早期執行に努めなければなりません。 ※上記①及び②に違反した場合は、弁償責任が生じます。 ※予算の執行状況は財務会計システム(以下「JUSTA-WEB」。)で常時確認できます。

3 補助金等の経費執行における責任者と経理

(1)【科学研究費助成事業】学術研究助成基金助成金・科学研究費補助金(以下「科学 研究費」)

教員等の個人に対して交付されるものであるため、経費執行の責任者は交付を受けた 個々の教職員となります。

そしてその経理は、交付側より機関にて経理することが求められるため、本学の科学研 究費補助金等経理事務取扱細則に基づき大学が経理することとなります。

(2)公的研究機関から交付される補助金、公的機関との契約に基づく受託研究費、共同研 究

費、受託事業費、他の団体に採択された補助金等

#### 留意事項:予算の早期執行

例年、年度末において多額の研究費等の執行残高が見受けられます。 年度末には、購入依頼、旅費申請等の財務会計システムへの入力制限が設定されま すので、日頃より適正かつ計画的な予算執行に努め、12月末までには当該年度の予 算執行計画を確定するようにしてください。

#### 1-2 立替制度

公的機関から研究者へ交付される科学研究費については、研究活動の開始が円滑に実施でき るように大学運営資金による立替制度を整備しています。

(1) 立替が行われる期間

①新規採択の場合 ………… 交付内定日から研究資金受領日まで ②前年度から継続の場合 … 4月1日から研究資金受領日まで

(2) 立替使用申請

交付内定と同時に立替使用の申請があったものと見なしていますので、手続きは必要 ありません。

また、この整備に伴って、交付内定から研究資金受領日までの間、物品購入や旅行実 施などの際に提出していた「交付前使用願」は廃止しました。

例)科学研究費

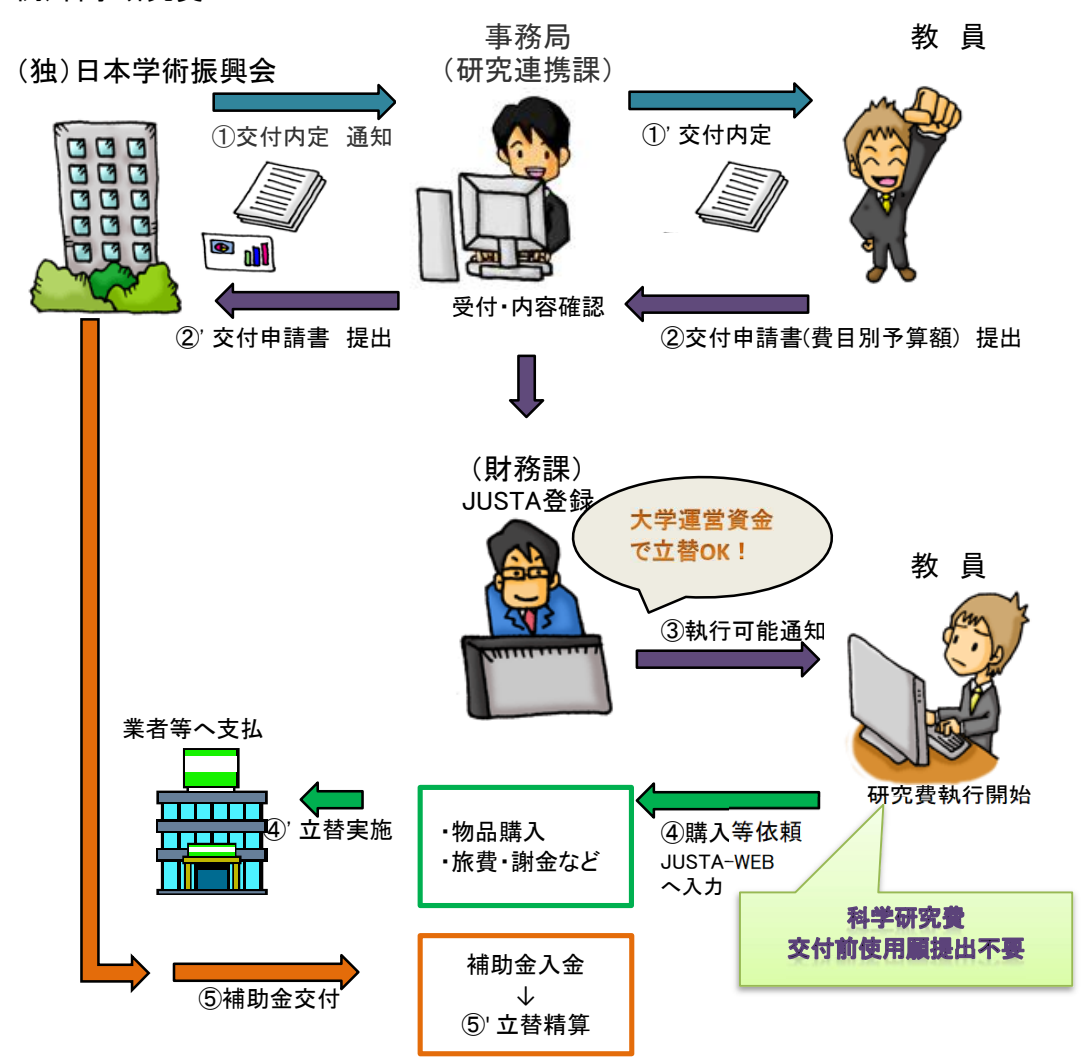

1-3 予算の配分

(1) 学内予算

学内予算は、年度当初又は採用当日から使用ができるようにしています。 ただし、学内研究プロジェクトなど年度途中で募集等があるものは決定後配分されます。

(2) 公的機関からの補助金等

①科学研究費

→ 交付内定があったときに予算配分を行います。 予算配分は、交付申請書に記載されている費目別予算額と研究分担者のデータで行い ますので、研究連携課からの指示に従って、速やかに交付申請の手続きをしてください。

②上記①以外の研究資金

- → 契約の相手方によって使用開始時期が異なります。
- ア.国・地方公共団体・国立大学法人・独立行政法人が契約相手方の場合 契約締結日から使用できます。
- イ.上記ア以外及び寄附金 入金後から使用ができます。

#### 1-4 予算の繰越

1 受託研究費、共同研究費、受託事業費

受託研究費、共同研究費、受託事業費は、契約書に研究期間が定められており、経費の 執行期間は、その期間までとなります。

ただし、

- ① 民間との受託研究、共同研究、受託事業については、契約期間中に目的が達成しない と見込まれる場合など、契約の相手方と協議して契約期間を変更することにより予算 を繰越して使用することができます。
- ② 公的機関との契約である場合は、原則的に繰越すことはできません。ただし、条件 によっては、申請することにより繰越ができる場合があります。

詳しくは、当該研究費の支援担当課にお問い合わせください。

2 寄附金

寄附金は、年度区分がありません。したがって、残額は自動的に繰越します。ただし、寄附 目的に沿った計画的な執行が求められます。

3 科学研究費

科学研究費は、一定の条件下で繰越すことができます。詳しくは、科学研究費パンフ レット等を参照してください。

※ 科学研究費パンフレットは、次のアドレスからアクセスしてください。 文部科学省 http://www.mext.go.jp/a\_menu/shinkou/hojyo/main5\_a5.htm 日本学術振興会 http://www.jsps.go.jp/j-grantsinaid/index.html

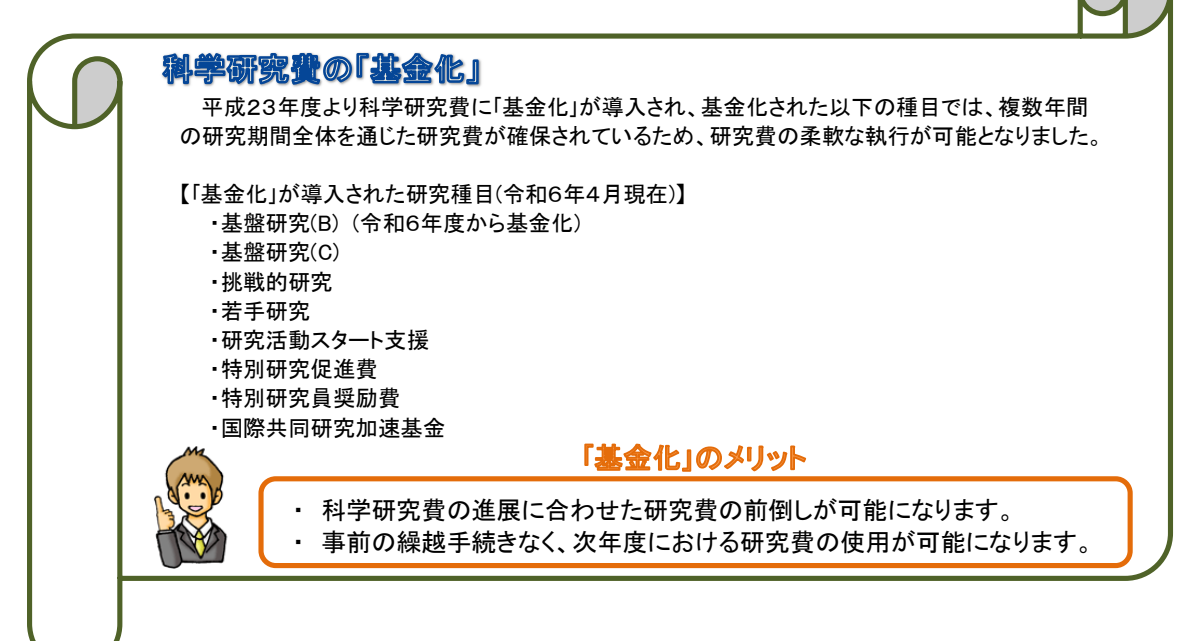

目次へ戻る

# 第2章 物品の購入と納品チェック

# 2-1 発注(契約)権限

本学では、購入依頼者に発注(契約)権限を与えていません。 ただし、現物を確認しなければ規格の特定ができないなど、事前承認された場合に限 り、私金による立替(以下「立替払」という。)で購入が可能な場合があります。 ※詳しくは、「2-6 立替払」で確認してください。

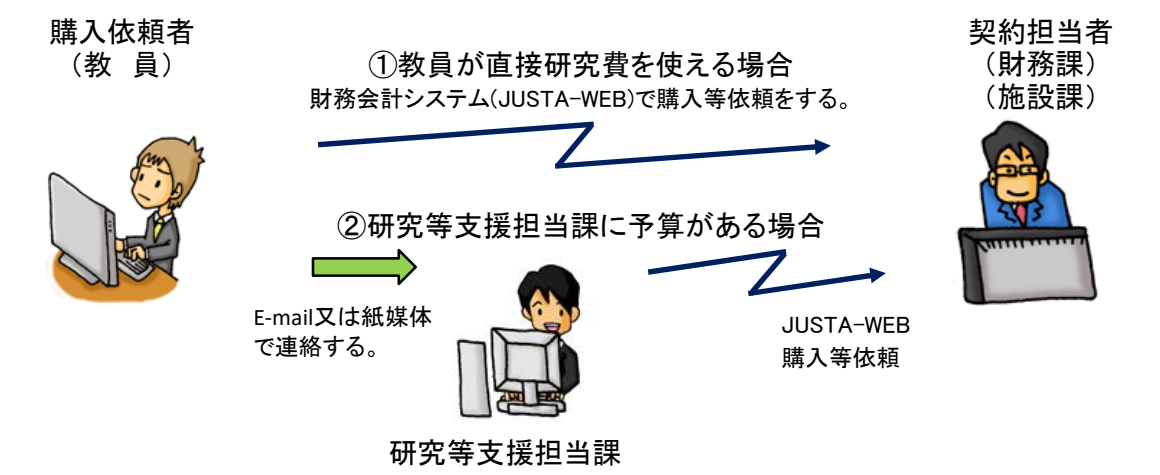

# 2-2 購入依頼方法

1 購入依頼は財務会計システム(JUSTA-WEB)で行ってください。(立替払を除く。)

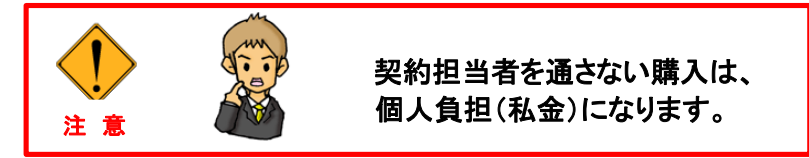

2 事務局における物品購入等に関する会計事務手続

事務局職員が予算管理責任者等とされている予算執行単位では、購入等の意思 決定を明確にするため,購入等依頼手続は次のとおり行うことにしています。

ア 物品購入等の依頼を行う者は,財務会計システム(JUSTA-WEB)から購入依頼 書(図1参照)を印刷し,予算管理責任者等の決裁を経るものとする。

イ 決裁後は,財務会計システム(JUSTA-WEB)における「購入依頼確定」の処理 (財務課に当該データの送信)を行い,購入依頼書は各課で保存する。 なお,当該依頼書の保存期間は国立大学法人上越教育大学法人文書管理規則

- (平成23年規則第3号)別表第2の事項第5(2)イを適用し5年とする。
- ウ 予算執行部局から物品の購入等依頼を受けた財務課契約担当は,購入依頼 物品等の使用目的・必要理由等を購入等依頼者に確認し,適切な契約に努める。

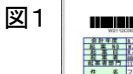

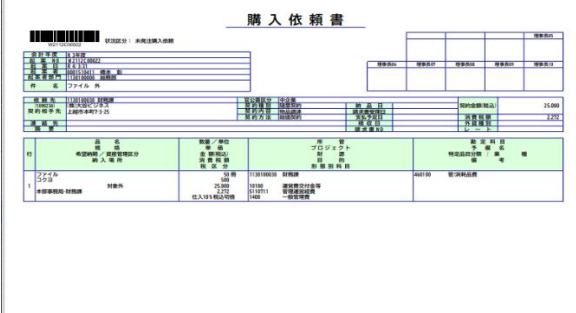

1 納品検収は、契約担当者が行う「納品事実の確認」と教職員が行う「納品検査」から な ります。

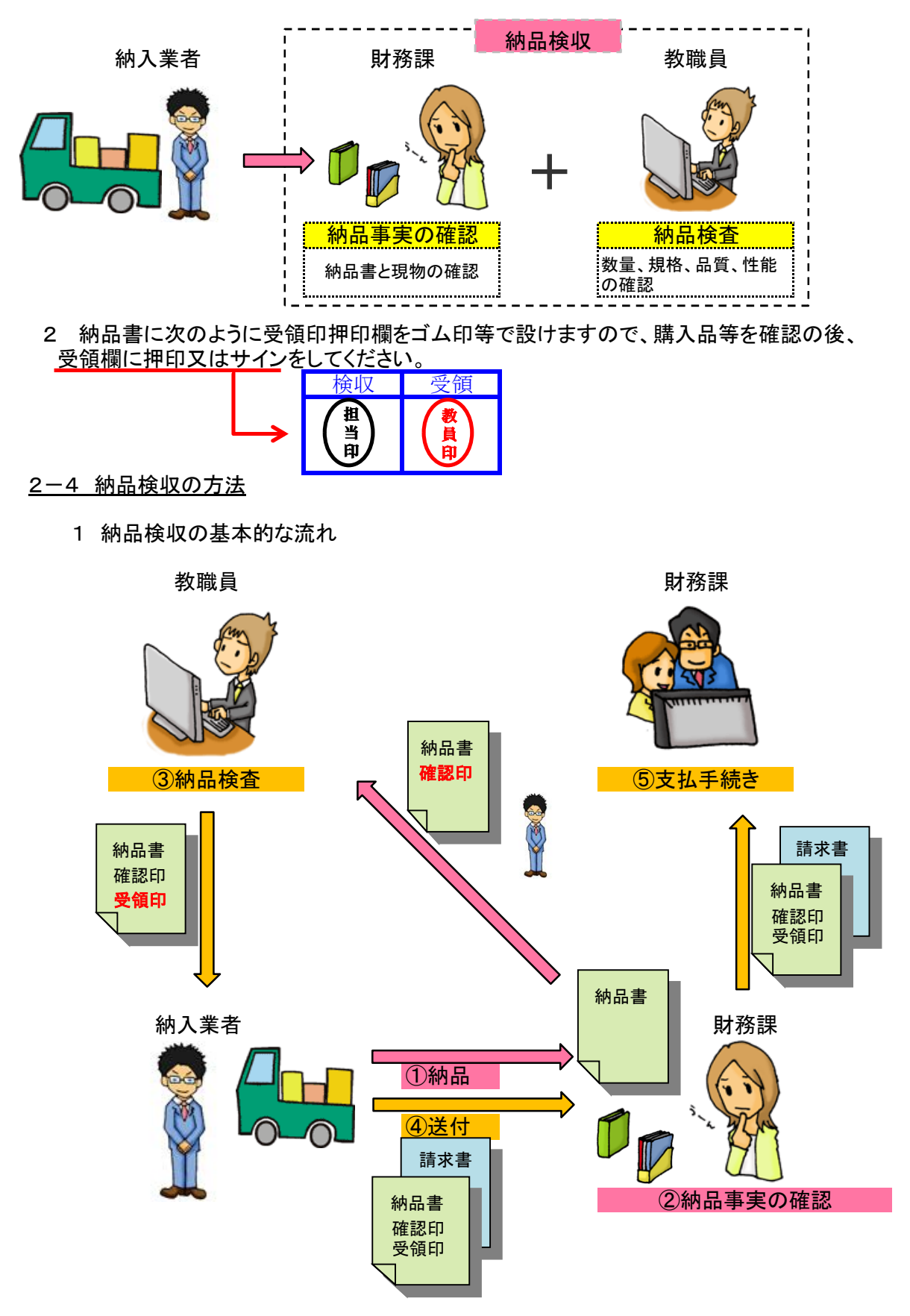

2 特例措置

次の場合は、特例措置として「納品検査」を先に実施してください。

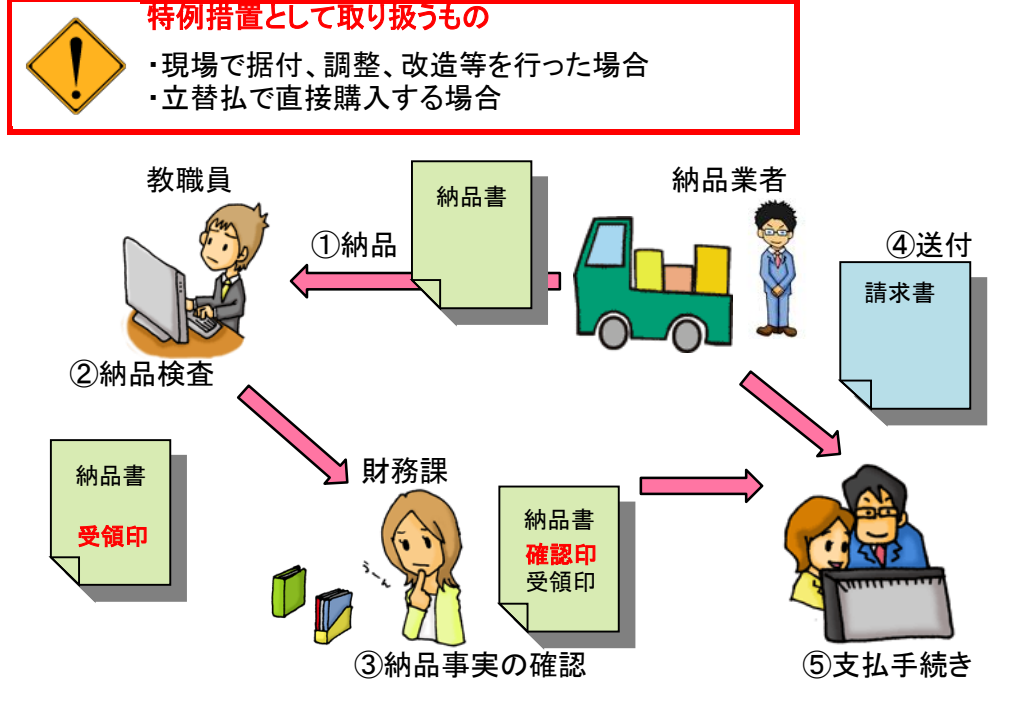

2-5 図書・雑誌の購入

1 本(図書)の購入

・図書の購入についても、財務会計システム(JUSTA-WEB)からの購入依頼となります。

図書は、「国立大学法人会計基準」に基づき、「図書(資産)」あるいは「消耗品 (費用)」として取り扱われます。 「国立大学法人会計基準」に定められた、図書(資産)とは、 ・附属図書館が組織として管理するもの ・教育・研究の用に供されるもの ・1年以上の使用を予定するもの となっており、印刷媒体の他、CD-ROM、視聴覚資料等も含まれます。 図書は、大学の基盤を形成する大切な財産です。上記を考慮の上、図書又は 消耗品としての購入について適切な判断をお願いします。

2 特例措置

次の場合には、特例措置として、業者に「予約」のみを行った後、速やかに財務会計シス テム(JUSTA-WEB)へ入力してください。

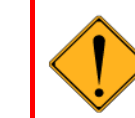

特例措置として取り扱うもの ・品切になる恐れのある古書 ・数量に限りがある限定品

この場合は、図書購入入力明細登録:メモ欄に「○○のため予約済み」などと入力してく ださい。 (二重注文にならないように。また、法人経費の確認をするため。)

3 雑誌の定期購入

年間購読を希望する雑誌については、財務課経理・契約チームから次年度の申込希望 の調査があります。

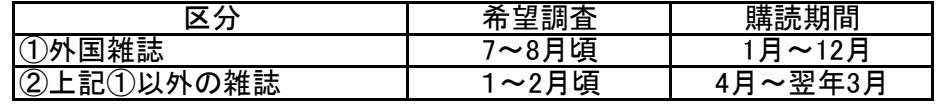

4 研究室貸出

研究室貸出される図書等については、学術情報課図書館チームが納品検収を行った 後、登録手続きを経て、貸出されます。

2-6 立替払

1 要件

次のような場合、特例措置として立替払で購入等が可能です。

- (1) 教育研究のために必要な特殊な消耗品の購入で、現物の確認をしなければ規格 の特定ができないとき。
- (2) 本法人の用務による旅行において、次に掲げるものを用務先で支払わなければ当 該用務の遂行が困難となるとき。
	- ア 研修会又は講習会等の参加費及び教材費
	- イ 現地調査で使用する機器の消耗品費
	- ウ 有料道路通行料
	- エ 車両燃料費
	- オ タクシー使用料又はレンタカー借上料
	- カ 教育、研究及び業務関係資料の送料
	- キ 入場料を徴する施設における施設利用料
- (3) 非常災害時において、り災者又はその救護を行う者に災害の救助に必要な消耗品 を購入するとき。
- (4) 国等の機関に法定手数料を支払うとき。
- (5) 学会会費及び参加費を支払うとき。
- (6) 学術論文投稿料を支払うとき。
- (7) その他調達役が、緊急性又は業務遂行上やむを得ないと判断したもの (例)インターネット、クレジットカード、前払いなどで、これらでしか対応しない業者

2 申請方法及び提出先

次の本学所定の様式により支払う前に紙媒体で財務課経理・契約チームへ提出し、承 認を受けてください。事前の承認を受けていないものは対象となりません。

また、財務会計システム(JUSTA-WEB)への入力は不要です。

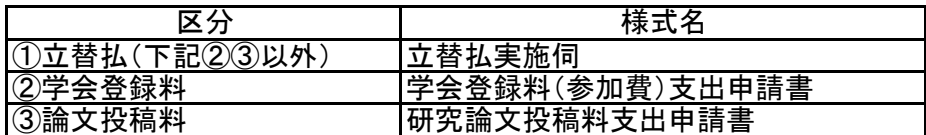

3 請求方法及び精算

立替払を行った後は、「立替払請求書」に支払った事実がわかる領収書、払込証明書等 を添えて提出してください。

また、「2-4 物品検収の方法」の「2 特例措置」による物品検査(納品事実の確認)を 行います。

これらの確認を経た後、立て替えた方の口座へ立替代金を振り込むことで精算します。

上記様式の保存先は、次の場所です。

JUENクラウドポータルサイト内のメニュー「Googleドライブ」からアクセス TOP→Googleドライブ→[FS]教職員ファイルライブラリ→ファイルライブラリ →J020財務課関係

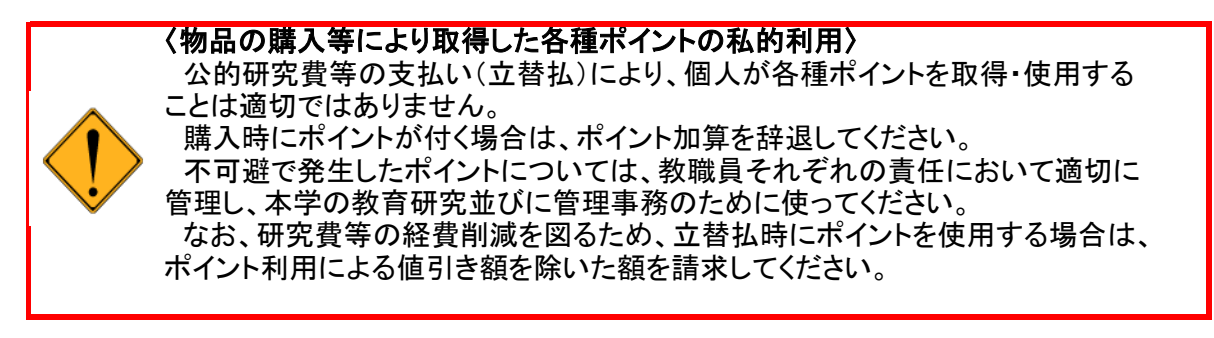

1.はじめに

本学は、令和5年3月限りで大学バス運行を廃止し、令和5年4月から民間業者による貸切 バス借上運行に変更となりました。

以下の【運行条件】に当てはまる場合の貸切バス借上購入依頼方法は、「メール申込み」と なります。なお、当てはまらない場合は、「財務会計システム(JUSTA-WEB)申込み」(現行) となります。

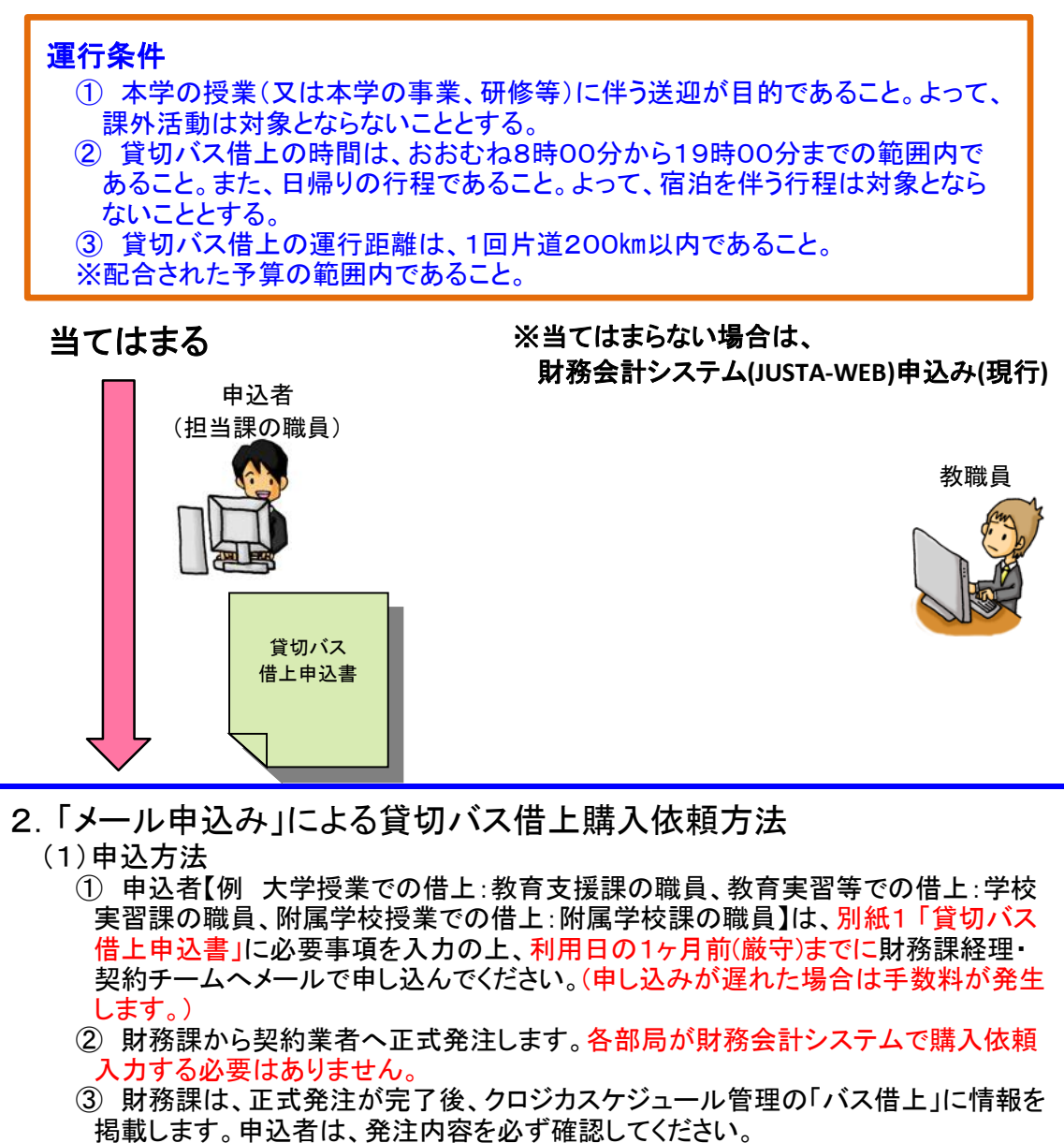

④ 申込者は、正式発注後、バス借上日までに詳細な日程を上記の契約業者と調整 してください。また、詳細日程の完成版を財務課経理・契約チームへメールで提出し てください。

財務課経理・契約チームメールアドレス **keiyak1@juen.ac.jp**

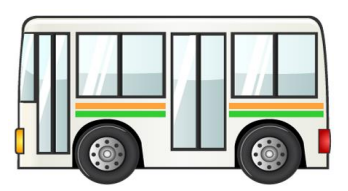

(2)留意事項

① 原則バス借上日の1ヶ月前までの申込とし、これ以降の申込の場合は、事務手数 料(15,000円(税別))が発生します。

② バス借上日2週間前を切ってキャンセル(又は日程変更)をした場合、必ずキャン セル料(20%~100%)が発生しますので、直前のキャンセルや日程変更が無い ように契約業者と綿密に連絡を取り合ってください。

やむを得ずキャンセルとなった場合は、申込者が財務課にも連絡してください。

バス借上日2週間前を切っての日程変更の場合は、いったんキャンセル後、再予約 の手続きをとってください。(キャンセル料が発生します。)

③ 休日(土・日・祝日)の運行も可能です。なお、業者繁忙期(ゴールデンウィークの 期間等)に貸切バス借上を希望する場合は、数ヶ月前に契約業者に連絡して、仮予 約をしてください。

④ バスの種類(大型バス、中型バス、小型バス及びマイクロバス)の選定は、補助 席を有効活用して経費の節減をお願いいたします。

⑤ 上記 【運行条件】に合致しない貸切バス借上については、別契約となるため、あ らかじめ財務課へご相談ください。

⑥ 令和6年度の貸切バス借上運行業務に係る予算は、各部局に配分します。

⑦ 貸切バス借上に伴い高速自動車道や駐車場を利用する場合は、バスのETC料金 を含めて各部局の予算からの支出となります。ただし、原則として高速自動車道の 区間が50km以上であることを基準とします。

また、上記①、②に係る手数料が発生した場合も各部局の予算からの支出となる ためご注意ください。

貸切バス借上申込書

电认日 令和〇年〇月〇日

別紙 1

以下のとおり貸切バス借上を申し込みます。

記入例

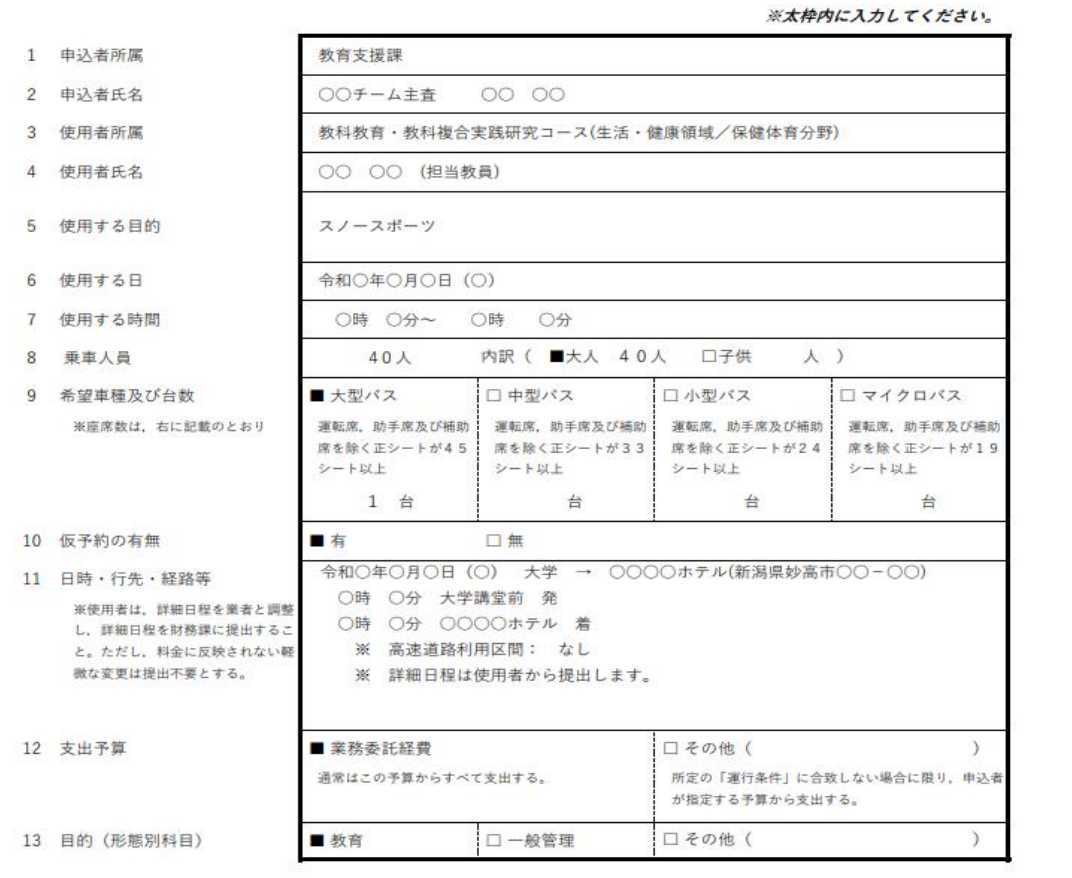

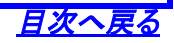

第3章 出張・旅費

# 3-1 出張前の手続き

出張は、旅行命令権者の事前承認が必要です。

旅行命令簿は、JUSTA-WEBで作成し、人事課へ提出してください。 ただし、JUSTA-WEBに予算配分されていない経費等による出張の場合は、当該経 費等を所管する研究等支援担当課から出張に関する依頼があり、旅行命令簿も研究 等支援担当課が作成します。

また、一定の条件下で自家用自動車の利用が可能です。(3-6を参照してください。)

# 3-2 出張後の手続き

出張後は、「出張報告書」を作成し、次頁の提出書類一覧を参考に書類を添付して 人事課又は研究等支援担当課に提出してください。

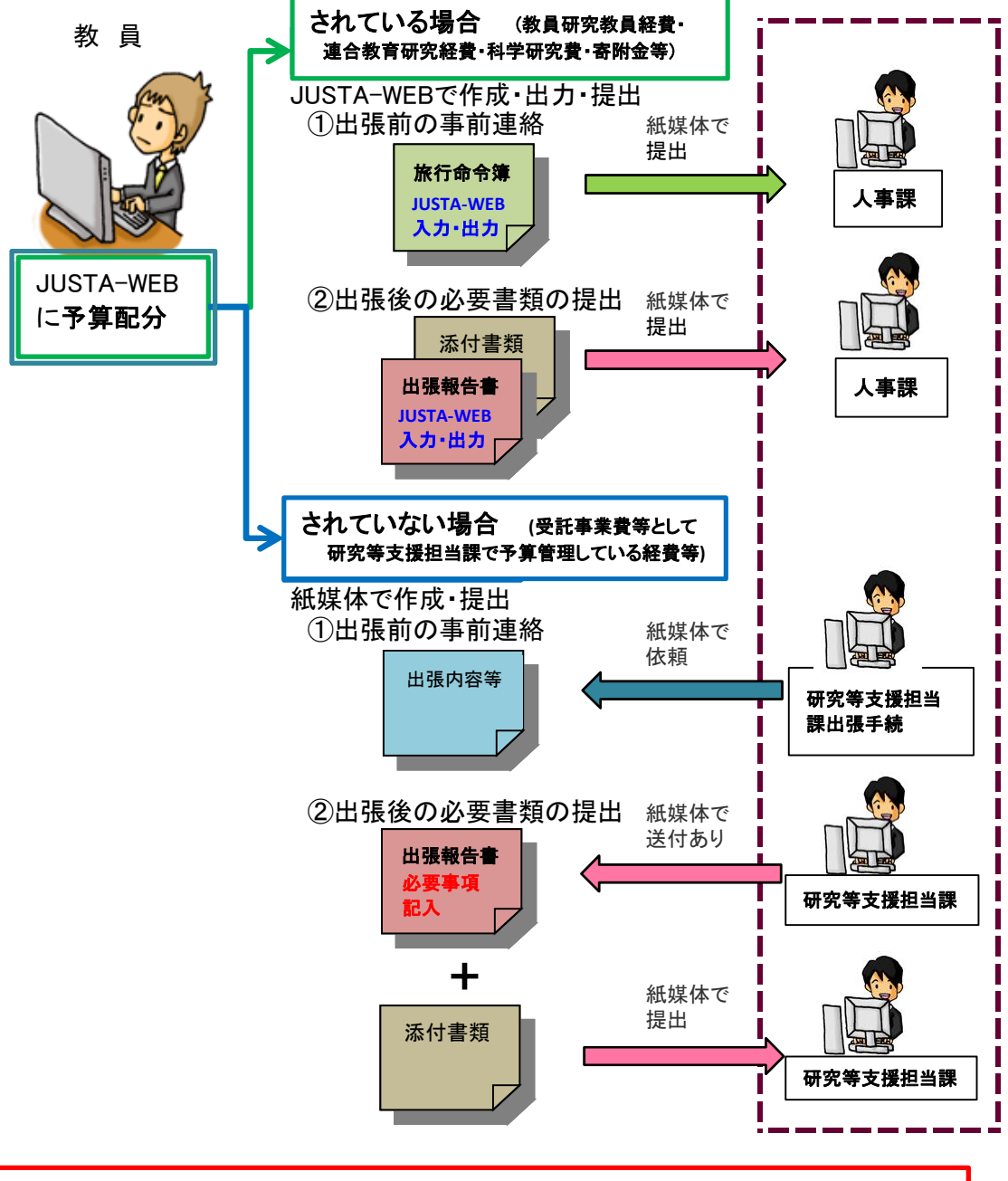

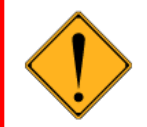

マイレージの取扱い 出張で、航空機に搭乗した際のマイレージ取得は、自粛してください。 誤って取得された場合は、取消し手続きをしてもらうことになります。

# 3-3 旅費の支払い

旅費の支払いは、原則、出張後となります。ただし、外国への出張や長期研修などの 場合は、概算で旅費の支払いを受けることができます。

- なお、出張後に精算行為が必要になります。
- ※外国への出張等において、宿泊料を増額して支給できる場合があります。
- 詳細は財務課経理担当へお問い合わせください。
- 3-4 職員以外の者の出張
	- 1 職員以外の者の出張には、旅行命令権者の出張依頼が事前に必要です。早めに出張 目的、出張場所、出張期間等について、人事課又は研究等支援担当課へ連絡し、 手続きしてください。(3-5を参照してください。)
	- 2 海外から招へいし、旅費を出張期間中に現金で支払う場合は、担当教員等を代理受領 者とし、招へい者に支払うことができます。この場合、招へい者から委任状を提出いただい き、現金支払い時に招へい者から領収書を徴収してください。

3 謝金の支出を伴う出張の場合は、諸謝金実施伺による手続きになります。諸謝金実施 伺に旅費を含めて研究等支援担当課に提出してください。

提出書類一覧

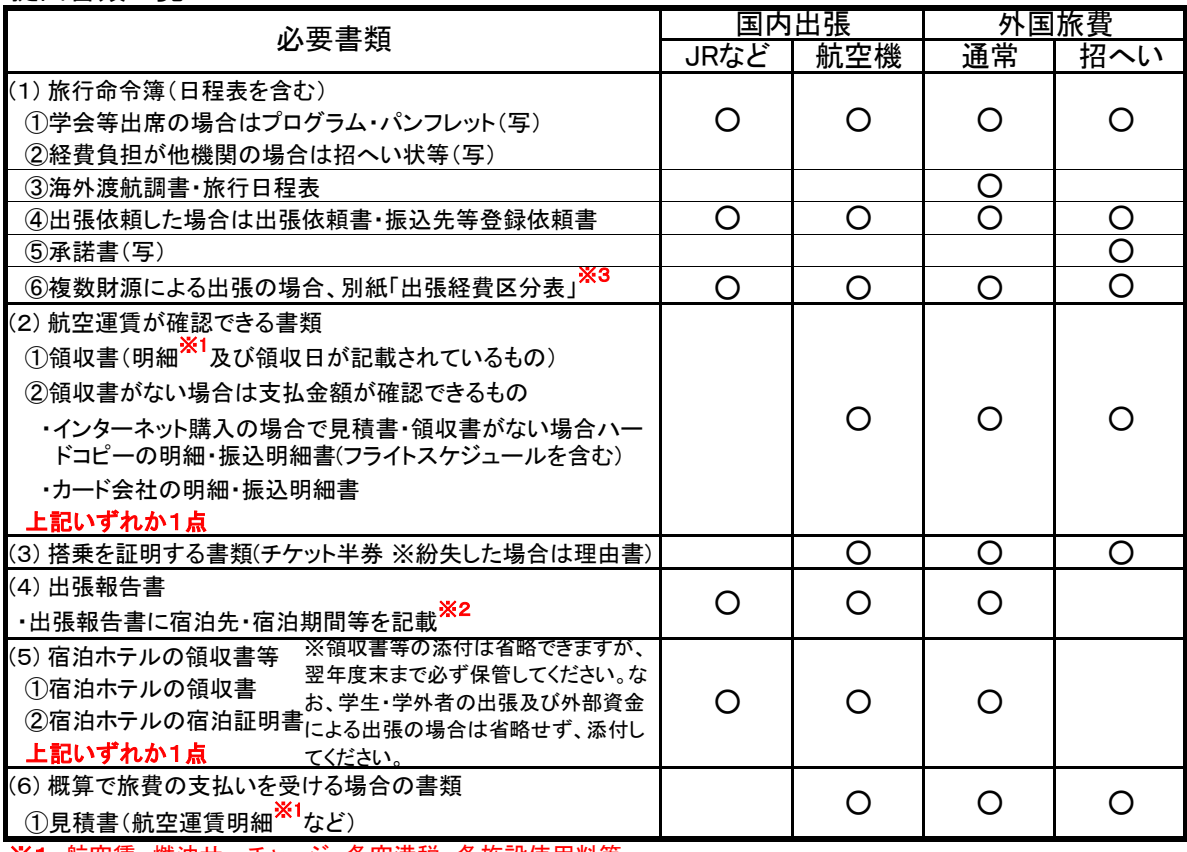

※1 航空賃、燃油サーチャージ、各空港税、各施設使用料等

※2 出張報告書記入例(P16)参照

※3 出張経費区分表記入例(P17)参照

「特定定額区間」

教職員(学生・学外者含む。)が頻繁に利用する往復旅行区間を「特定定額区間」 として設定しています。 【内容】 ①日帰りの旅費(往復交通費及び日当相当額)を定額とする。 ②宿泊を伴う場合は、旅費取扱規程に定める支給区分により日当・宿泊料を加算する。 ③往復交通費のうち鉄道利用に係る特急料金は通常期で計算したものとする。

現在、"上越市"と21都市への往復旅行を「特定定額区間」としています。

特定定額区間(旅費概算額表)

3-5 出張依頼・帯同フロー図(学外者及び学生等) JUSTA-WEBで出張届を入力できる人は、予算を使える権限が必要です。

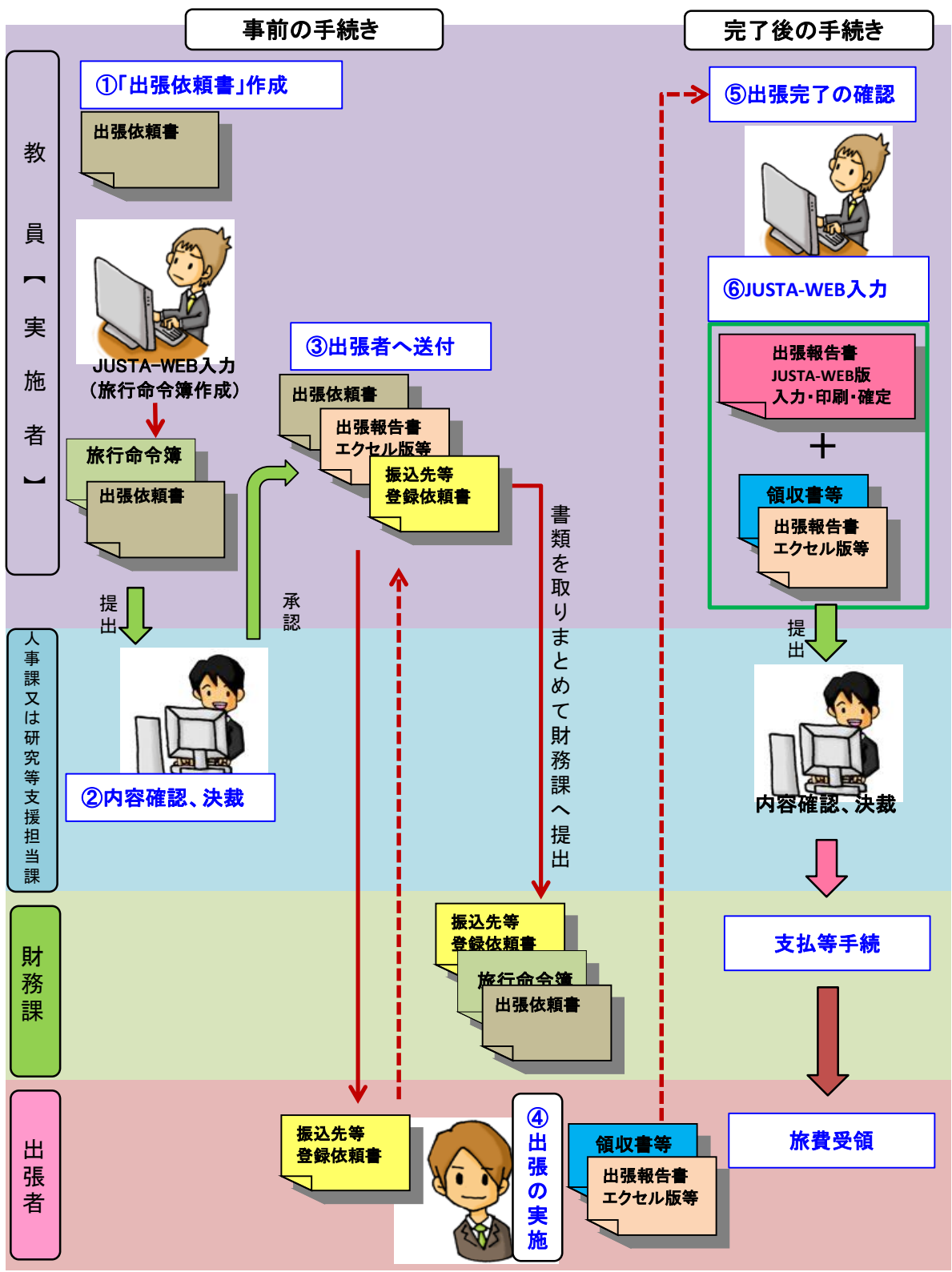

① 教員等は、出張開始前に出張依頼書と旅行命令簿を人事課又は研究等支援担当課の事務担当へ 提出する。

- ② 出張依頼の必要性及び妥当性を確認する。
- ③ 出張依頼書・出張報告書(エクセル版等)・振込先等登録依頼書を出張者へ送付する。
- ④ 旅行命令簿に基づき、出張を実施する。
- ⑤ 教員等は、出張終了後、出張者から提出された出張報告書(エクセル版等)で確認を行う。
- ⑥ 教員等は、提出された出張報告書に基づき、JUSTA-WEBに入力・印刷・確定を行い、速やかに出張報告書を 人事課又は研究等支援担当課に提出する。

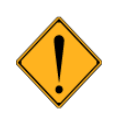

航空機利用について

# 【国内】

出張に伴う航空機利用は、北海道・四国・九州・沖縄としており、そのほかの地域には 航空機利用は原則認めておりません。 また、利用クラスはエコノミークラス(最下級のクラス)としてください。 シートのグレードアップ(JALのクラスJなど)も不可です。 (利用の場合は相当額を減額して旅費計算します。) なお、利用可能空港は次のとおりです(それ以外は、ご相談ください)。 ※マイルの取得をしないようお願いします。 往路発:新潟、羽田 往路着:用務先最寄り空港 復路発:用務先最寄り空港 復路着:新潟、羽田 ※往復の経路は、原則同じ経路としてください。 航空機利用による出張後、出張報告書と一緒にご提出いただく書類は次のとおりです。 ※事前に旅費をお支払いする「仮払い」 が必要な場合は、JUSTA-WEB入力前に、 財務課経理・契約チーム(経理担当)へご連絡願います。 【国外】 外国出張に必要な次の書類と一緒に提出ください。 ※利用クラスは、国内同様エコノミークラスとしてください。 ※国内同様、マイルの取得をしないようお願いします。 1. 出張前に提出するもの ①海外渡航調書 ②日程表 ③事前確認シート(外国出張・海外研修用) 上記①、②の書類は人事課に、上記③の書類は研究連携課にお尋ねください。 ④旅客運賃見積書(請求書)原本 ただし書きに、利用区間、旅行日、航空賃、燃料費(サーチャージ) 雑費内訳(施設使用料、各空港税、保険料) 2. 出張後、出張報告書と一緒に提出するもの ①領収書(航空運賃のわかるもの) ②搭乗券の往復半券 ①旅行会社等の領収書 ・航空運賃のわかるもの ・航空機の行先、便名がわかるもの ※「パック旅行」をご利用の場合は、パック内容(パックに含まれるもの)が分かる ものが必要です。 例;航空運賃、宿泊代、夕食付、朝食付などです。 ②往復搭乗券の半券 ※e-チケット控、搭乗券、搭乗証明書などを必ず提出願います。 ③宿泊領収書又は宿泊証明書 ※出張報告書に、ホテル名と電話番号の記載で省略も可。

3-6 自家用自動車の業務使用

自家用自動車を業務使用できるのは、大学所有の共用自動車の利用ができない場合で、 次のいずれかの業務に該当する場合です。

- (1) 目的地への公共交通機関の利用が困難かつ不便であり当該交通機関を利用した場合に おいて、業務に著しい支障を来すとき、または業務能率が著しく低下することが明らかな場合
- (2) 業務に必要な書類や物品が携行不可能な程度に多い場合
- (3) 事故等により緊急を要する業務が生じた場合
- (4) その他学長が必要と認める場合

この場合、事前に登録が必要になります。

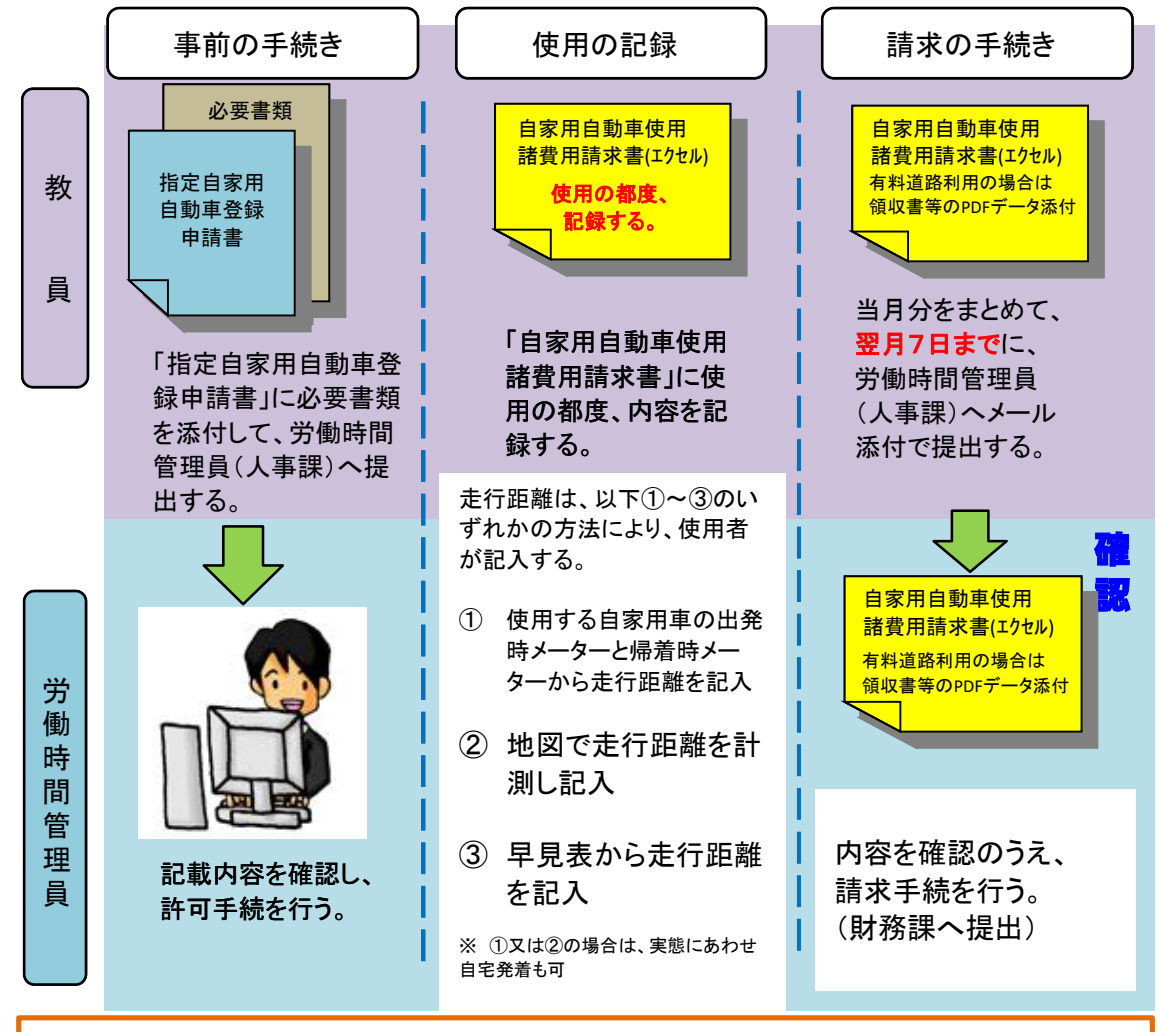

労働時間管理員は、次のとおりです。

大学院学校教育研究科、学校教員養成・研修高度化センター及び学校実習・ ボランティア支援室に所属する教員 → 人事課人事・労務チーム(3616)

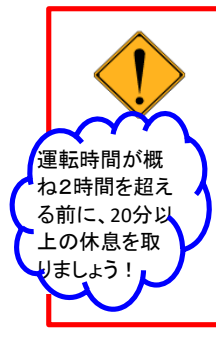

注意事項 1日あたりの運転走行距離が300㎞を超える場合は使用が認められません。 用務先までの距離が片道2㎞未満の場合は支給対象外です。 高速自動車道は片道50㎞未満の区間の使用は認めていません。 (高速料金を支給することができません。) ただし、用務先が柏崎市及び糸魚川市で、用務に支障がある場合は、 高速自動車道を使用することができます。

# 【出張報告書記入例】

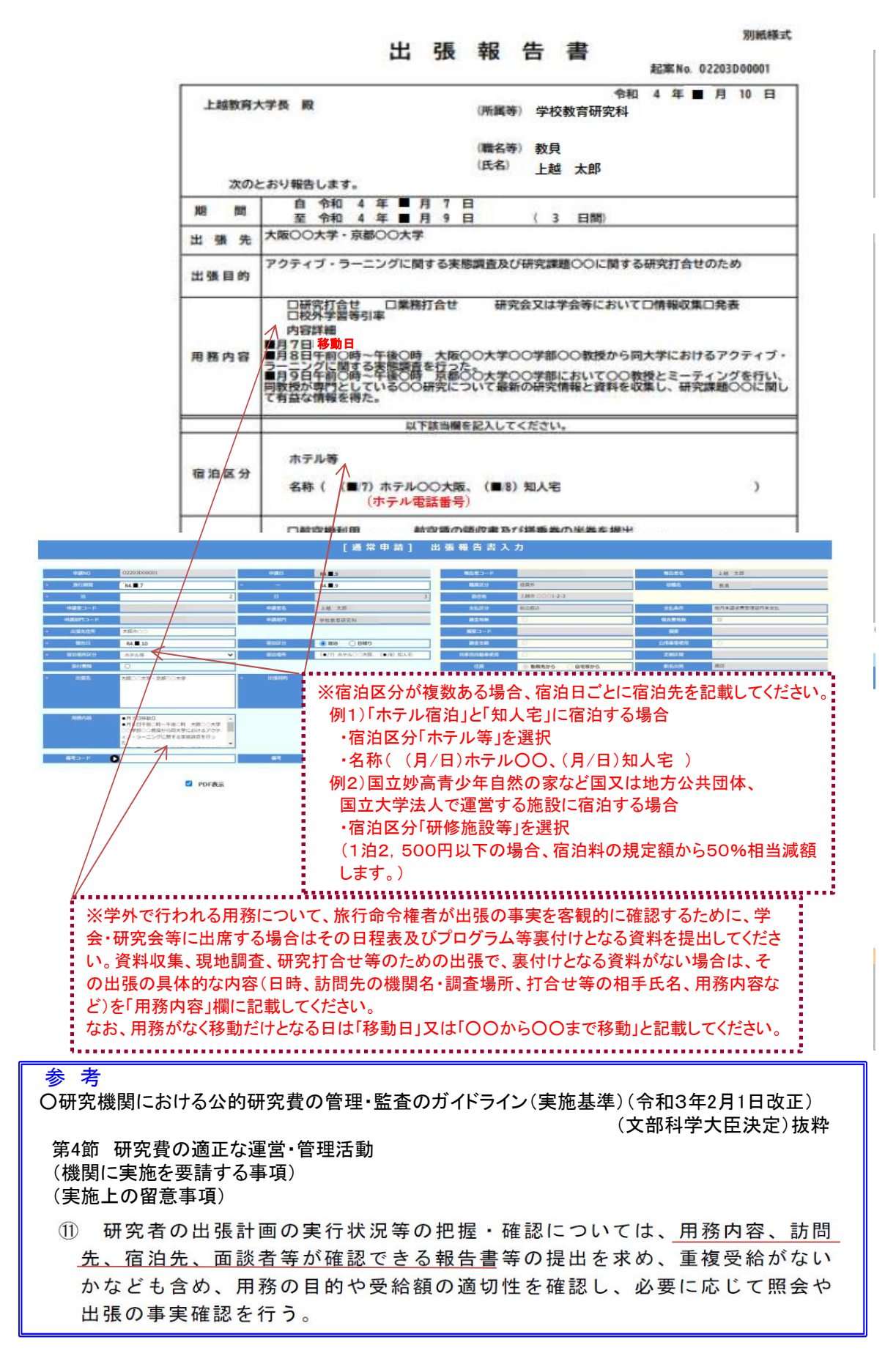

# 【出張経費区分表記入例】

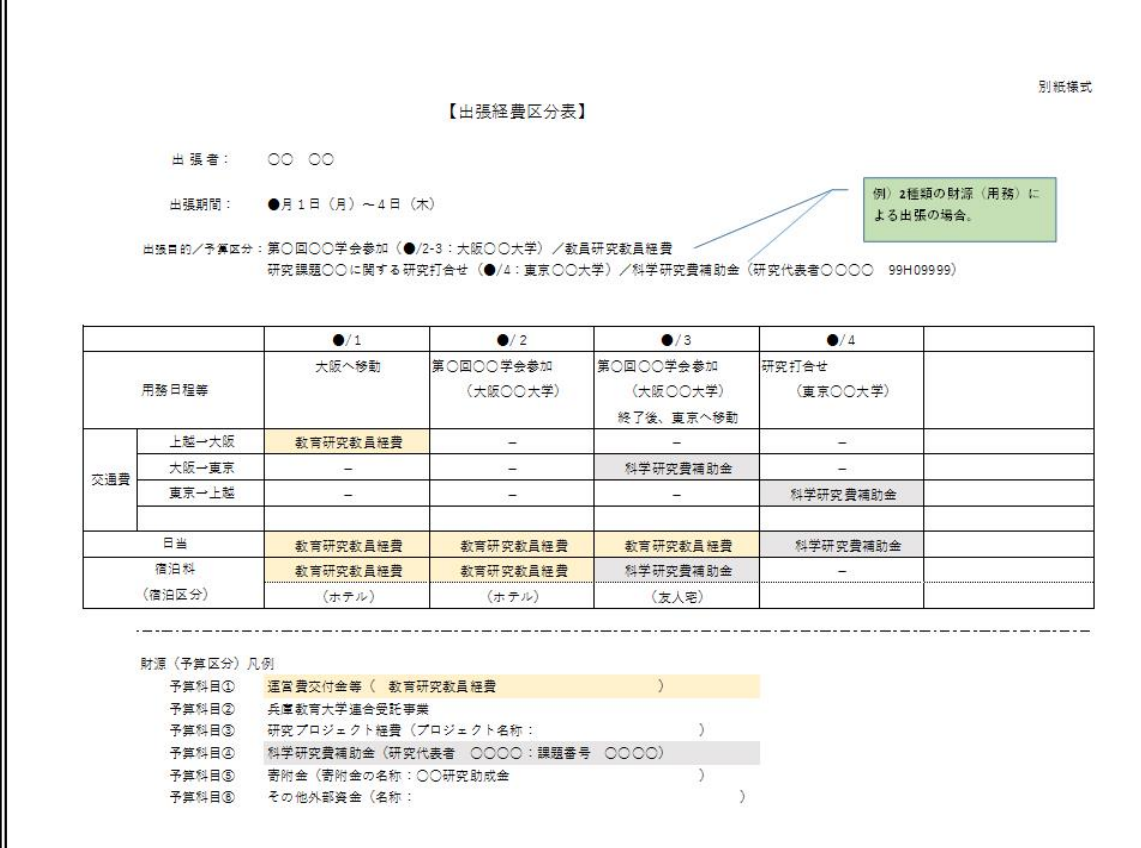

上記様式の保存先は、次の場所です。 JUENクラウドポータルサイト内のメニュー「Googleドライブ」からアクセス TOP→Googleドライブ→[FS]教職員ファイルライブラリ→ファイルライブラリ →J020財務課関係→3 旅費関係

目次へ戻る

第4章 謝金

#### 4-1 謝金

「謝金」は、研究を遂行するための資料整理等の協力を得た人への謝礼です。例えば、指 導、助言、実技、翻訳、通訳、校閲、資料整理、会場整理等で、使用従属関係のない用務 が対象となります。したがって、当該用務を実行中に事故が発生した場合、労働災害の対 象とはなりません。

- 1 実施手続きの流れ
- (1) 学生の研究等補助者

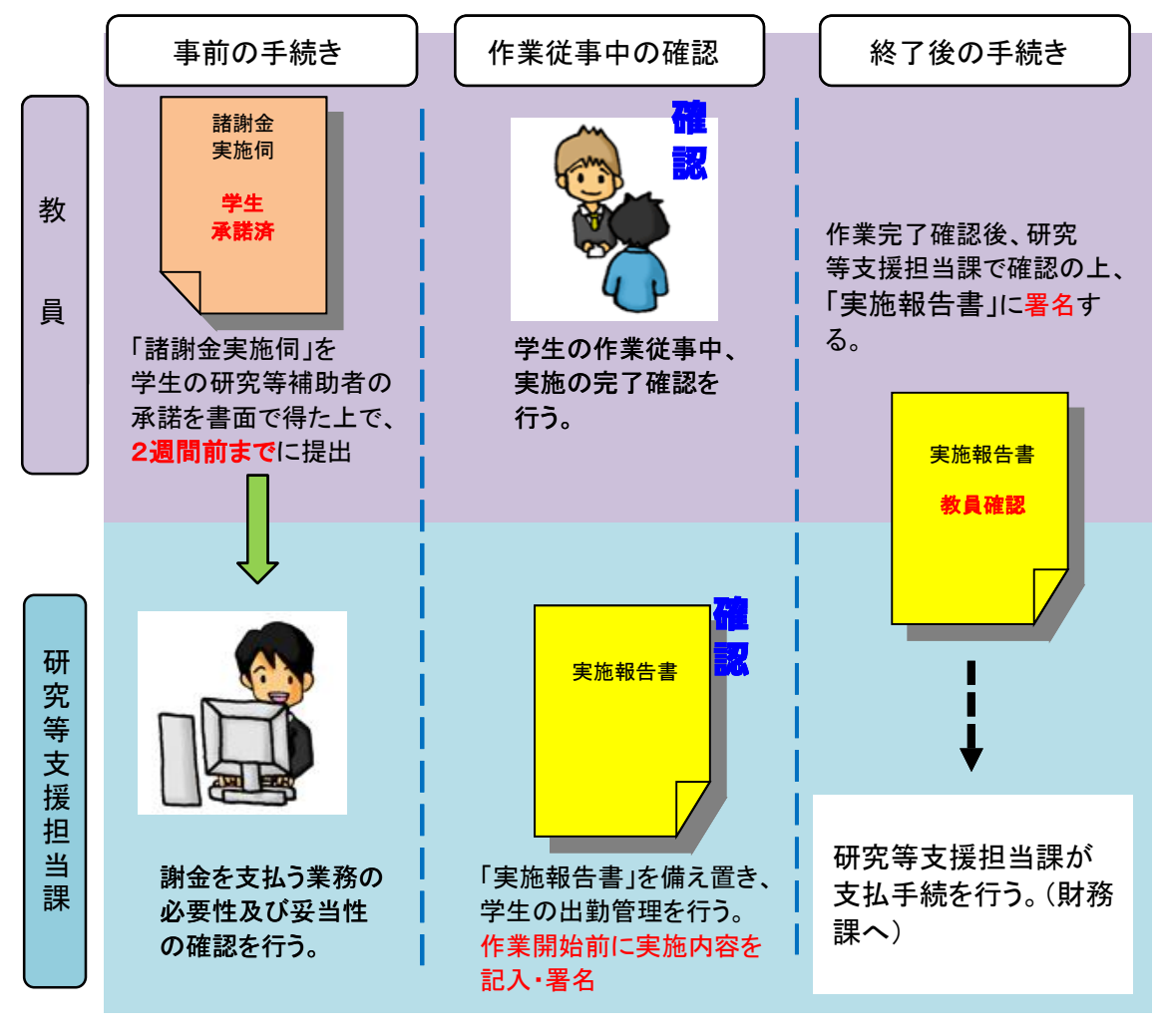

学生の研究等補助者の学修に支障をきたさないよう、履修状況 学生の研究等補助者の学修に支障をきたさないよう、履修状況 を確認してください。 を確認してください。

また、1日の作業時間が6時間を超える場合は、45分以上の休憩 時間を設けてください。昼食の時間帯に重なる作業の場合は、適切 な昼食時間を取れるようご留意ください。深夜業務は禁止です。 なお、研究等補助者に継続して2ヶ月を超えて依頼する作業(本 学における他の報酬を受ける期間を含む)は、所得税の源泉徴収 の必要があります。

事前に研究等支援担当課へ連絡してください。

(2) 学外講師等

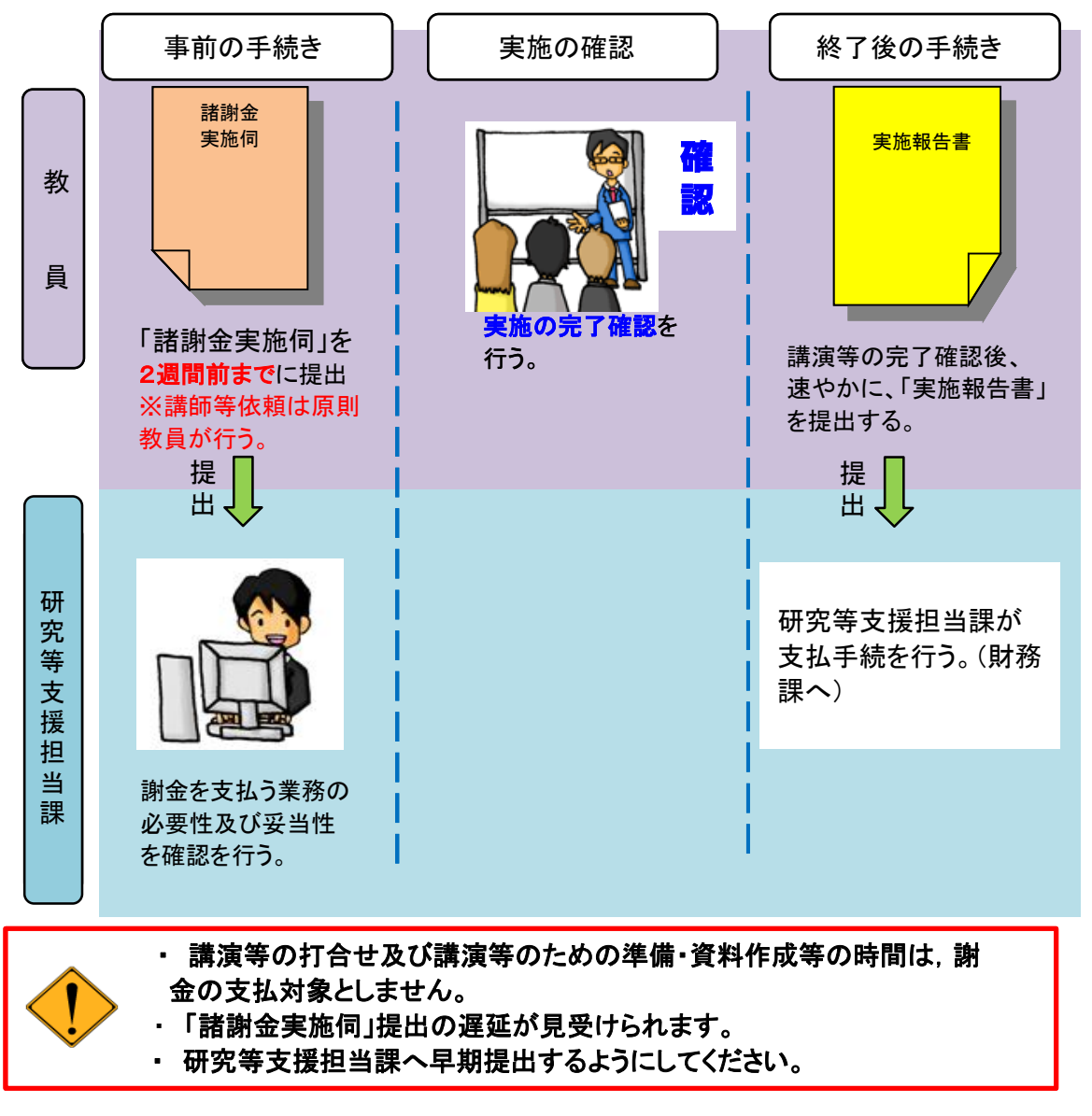

2 源泉所得税

「謝金」として支払う講演謝金、指導・助言謝金、原稿謝金等は、所得税法第204条の報 酬・料金等に該当します。したがって、その支払いをする場合は、居住者で10.21%、 非居住者で原則20.42%の所得税が源泉徴収されます。

ただし、非居住者の場合、日本と租税条約が締結されている相手国の居住者である場合 は、税務署に届出ることによって源泉徴収が免除されます。事前に研究等支援担当課へ連 絡してください。

また、これらの報酬・料金等を支払った場合は、付随して発生する旅費も同率の所得税が 源泉徴収されることになります。

# 4-2 禁止事項

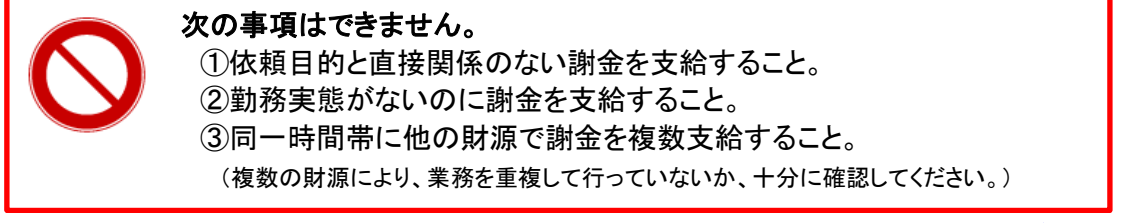

目次へ戻る

# 第5章 財務会計システム(JUSTA)の使い方

# 5-1 財務会計システムとは

財務会計システムとは、Web上で予算残高、執行明細の確認、購入依頼及び旅費申 請ができ、その情報に基づき、財務課が支払い等の会計処理を行うシステムで"JUSTA" と呼んでいます。

予算管理責任者等

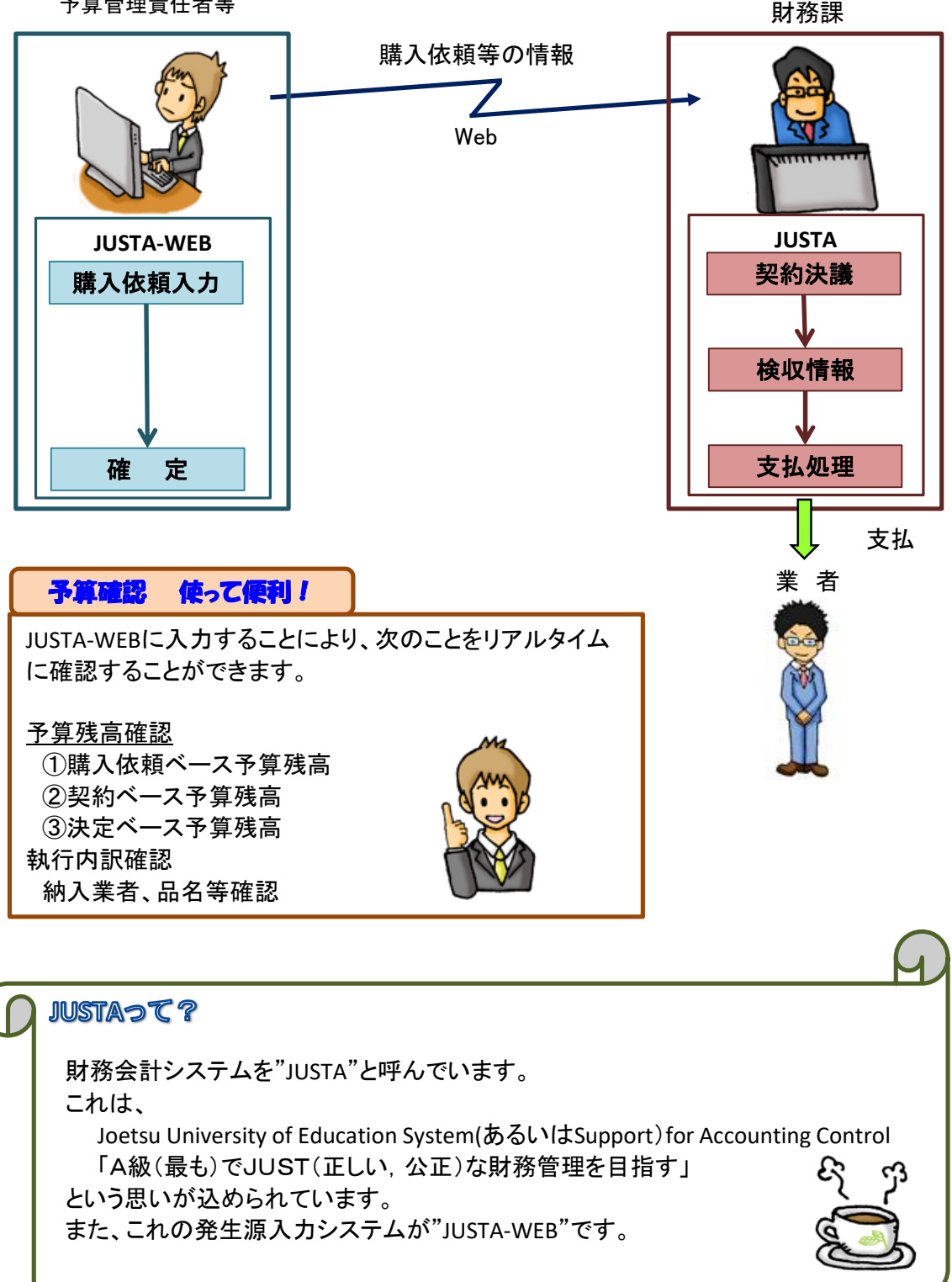

JUSTA-WEBを利用するためには、アカウント(利用資格)が必要です。JUSTAのアカウント は、ユーザIDと パスワードで管理されています。

- 1 ユーザID 職員番号(給与明細書に記載の8桁の番号)
- 2 初期パスワード 6桁以上、10桁以下の半角の英数字です。 初めてJUSTA-WEBを使うときのパスワードには、「初期パスワード通知書」に記載され ている「初期パスワード」を使ってください。
- 3 パスワード変更方法

ログイン後「パスワード変更」をクリックし変更してください。

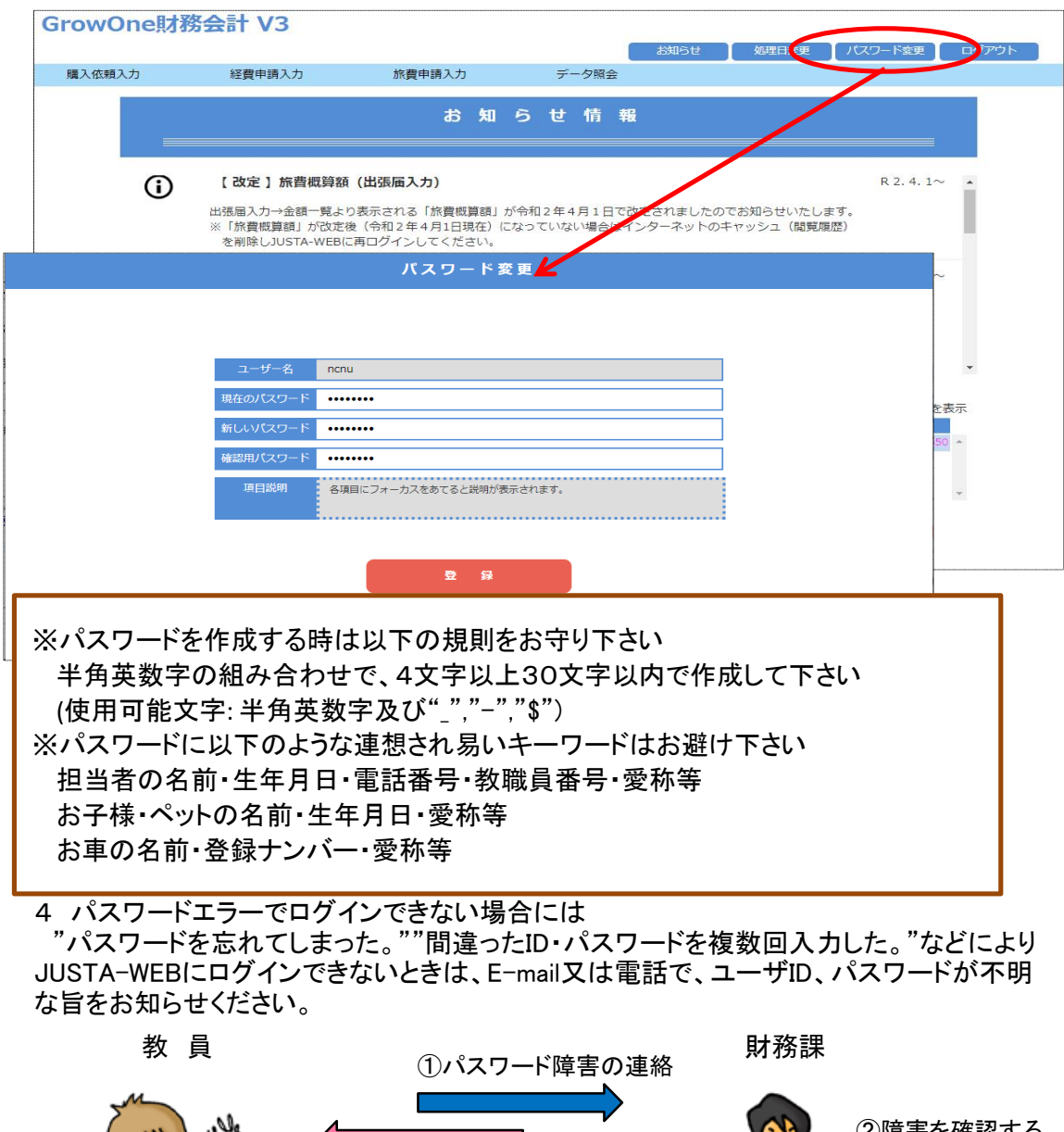

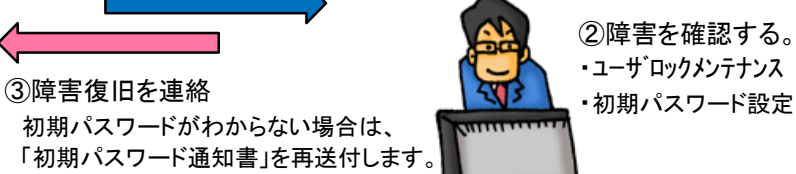

JUSTA-WEBを使うときは、「MyJUENポータルサイト」の「JUSTA財務会計」から ログイン画面へアクセスしてください。

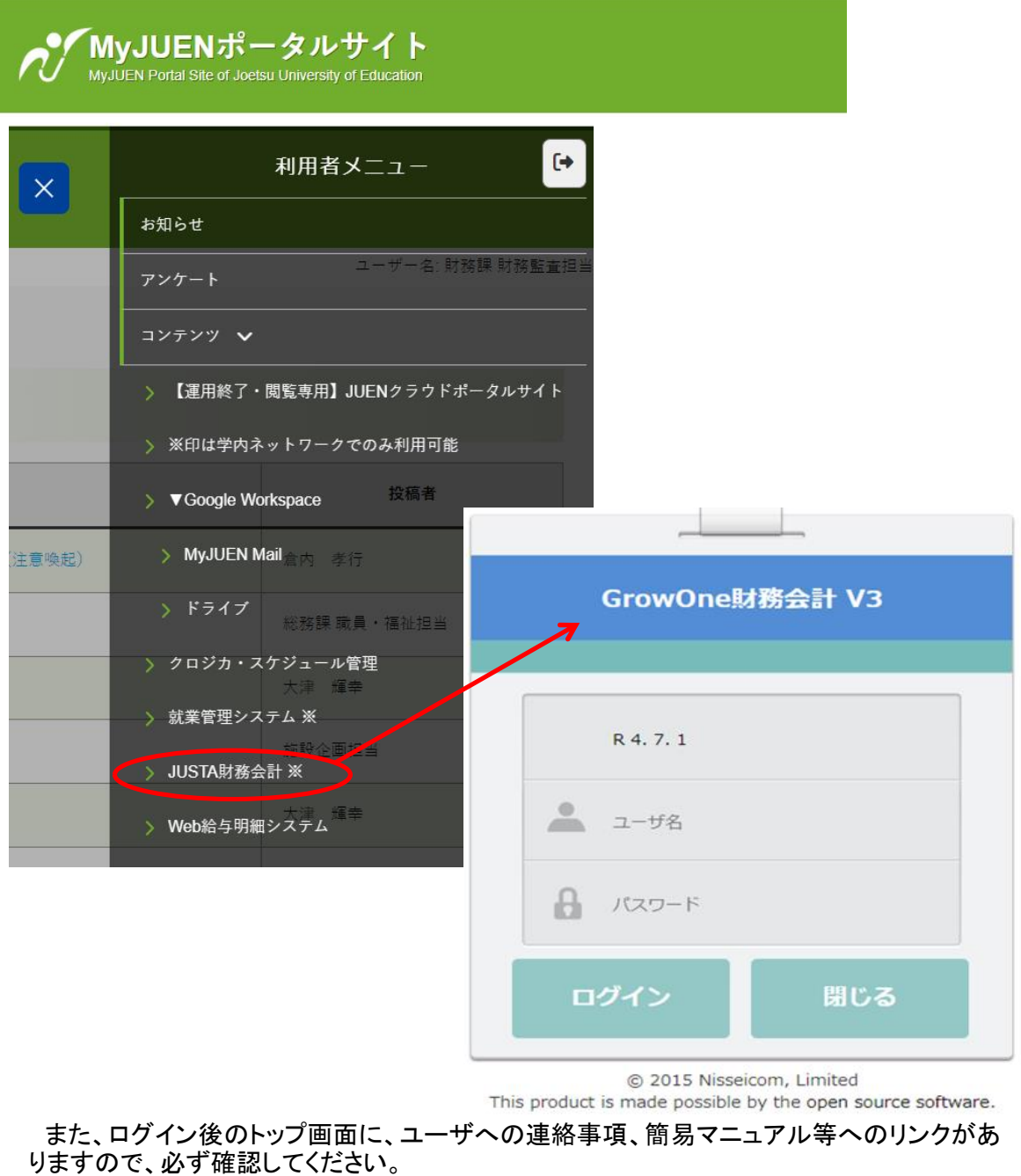

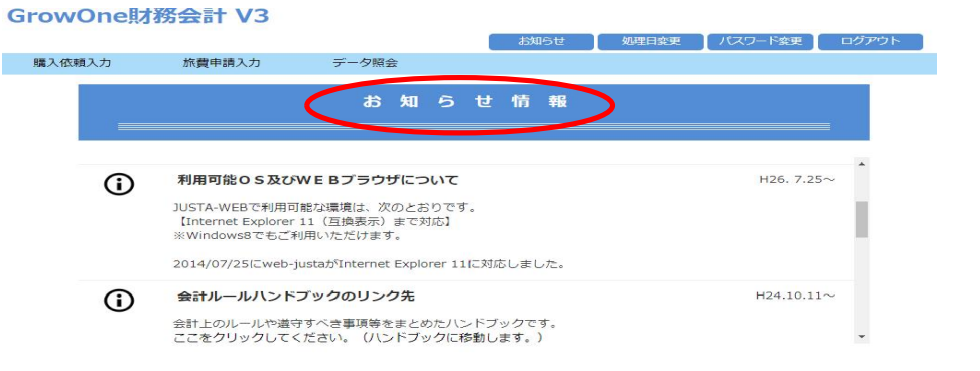

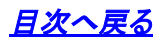

# 第6章 外部資金

# 6-1 寄附金の受入れ

1 本学の業務に資する目的で企業、個人等から受け入れる寄附金は、全て大学が経理 します。

教員個人への寄附で教員個人が受領した場合であっても、職務上の教育研究に対す る寄附である場合は、必ず大学に寄附しなければなりません。 公益法人等から助成金を受けた場合も同様です。

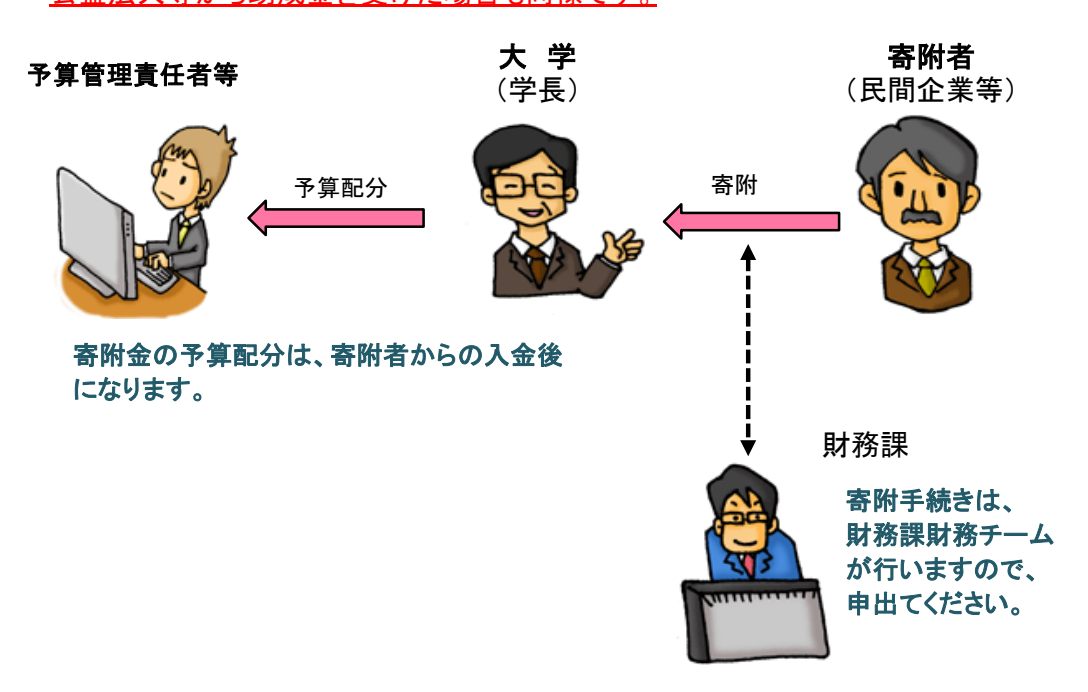

#### 2 寄附受入の留意点

①次のような条件が付されている場合は、寄附を受け入れないでください。

- ・寄附金により取得した財産を無償で寄附者に譲与すること。
- ・寄附金による学術研究の結果得られた特許権、実用新案権、意匠権、商標権及び 著作権その他これらに準ずる権利を寄附者に譲渡し、又は使用させること。
- ・寄附金の使用について、寄附者が会計検査を行うこととされているもの。 ・寄附申込後、寄附者がその意思により寄附金の全部又は一部を取り消すことがで きること。

②次の場合は、受入れられません。

・寄附金を受入れることにより、法人の財政に負担が伴うもの。 ・学長が法人の業務に支障があると認めるもの。

③寄附の受入れによって、その後に利害関係が発生することがあってはなりません。

6-2 公益法人等からの助成金の受入れ

1 公募の案内 公益法人等からの助成金等の募集案内や研究助成団体から届いている公募 通知は、本学ホームページへ随時掲載されますので、確認してください。

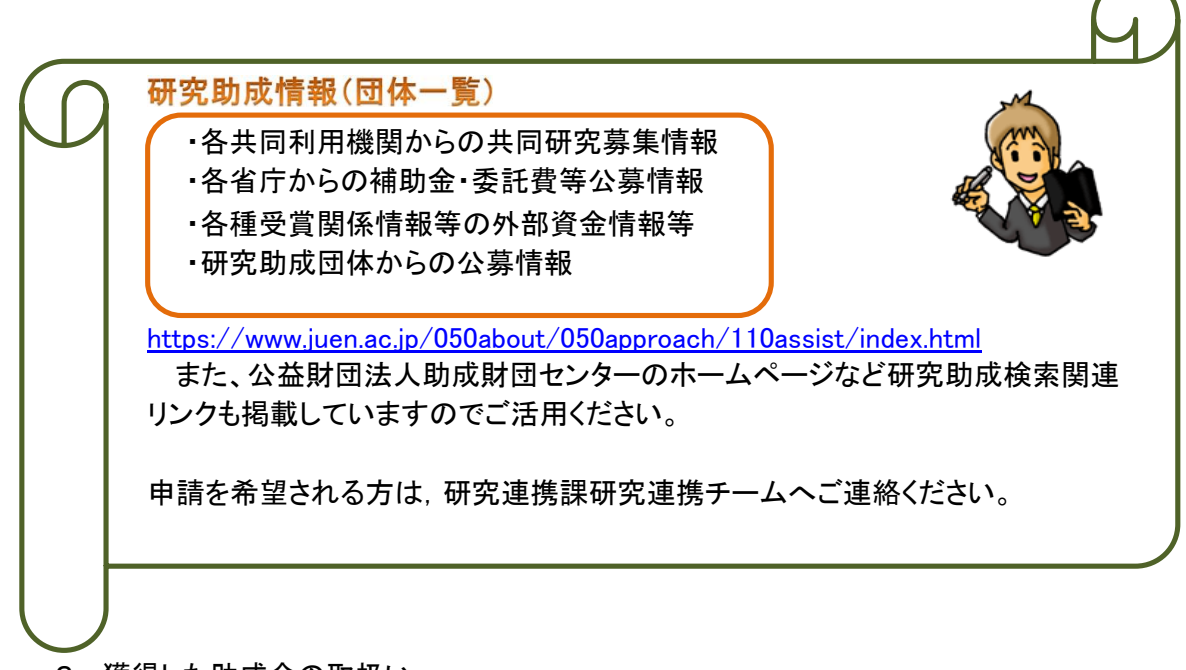

2 獲得した助成金の取扱い 公益法人等の研究助成に応募し、採択された場合で、助成金を受領した場合には、 大学の管理の下で使用していただきますので、必ず同額を「寄附金」として 本学あてに寄附してください。 「6-1 寄附金の受入れ」を参照してください。

※寄附手続きを行わない場合は、処分の対象となる場合があります。

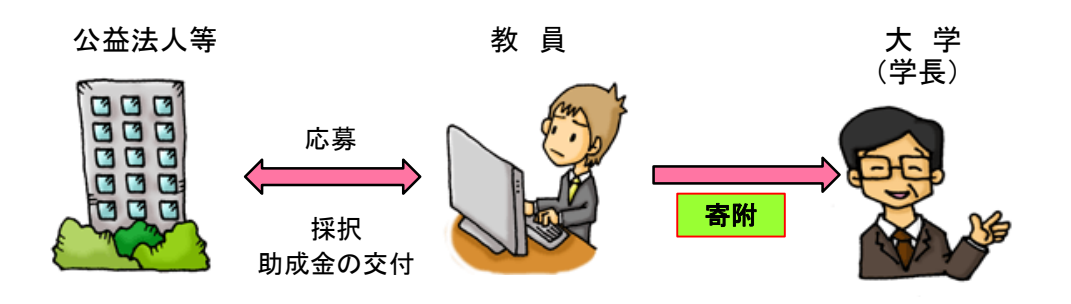

#### 1 受託研究の手続き

受託研究は、個人が自発的に行う研究とは異なり、企業等からの委託により大学が研 究経費又は設備を受け入れて、特定の課題について大学の業務として行う研究です。そ の研究成果は、委託した企業等に報告することになります。

受入れの原則は、教育研究上有意義で、かつ、本来の教育研究に支障をきたすおそれ がないと認められる場合です。

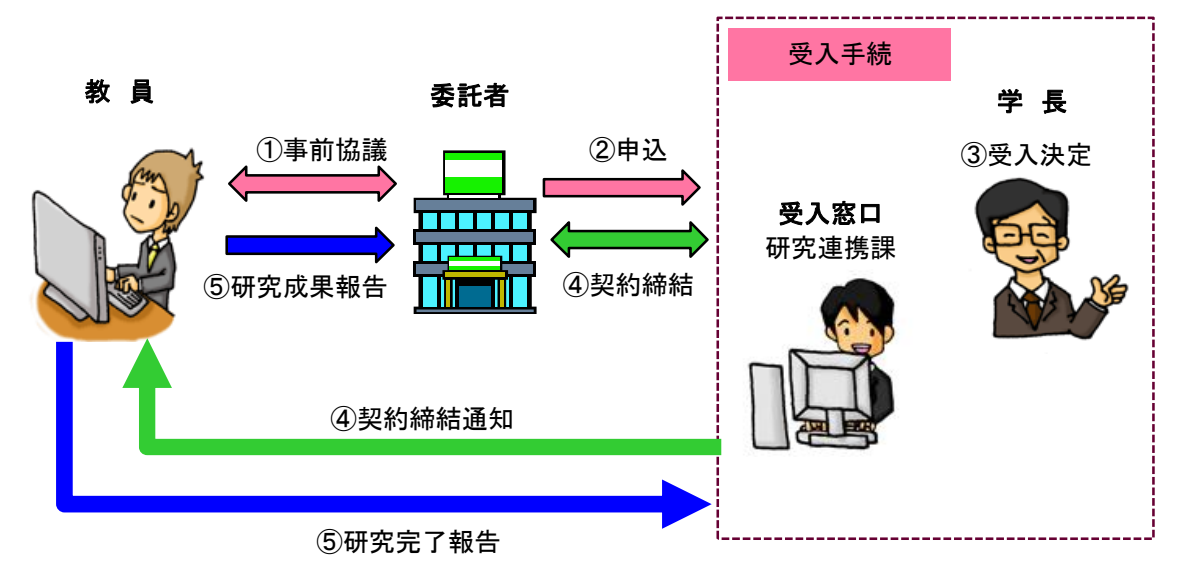

- 2 受託研究に要する経費
	- ① 企業等が負担する経費は、直接経費と間接経費の合算額です。
	- ② 間接経費は、直接経費の30%が標準です。ただし、直接経費が100万円以下の場 合は、直接経費の10%に相当する額を標準とします。
- 3 受託研究の留意事項
- ① 公的機関との受託研究においては、当該機関が定めるルールにより使用する経費の 流用制限等が定められております。ルールに従わないで使用した場合、執行済研究費 の返還等がありますので、事務処理要領、マニュアル等を参照し、適正で計画的な執行 を行ってください。 ② 研究経費は、企業等からの入金があった日以降から執行してください。
- (国等からの受託の場合は、申請手続きを経て納入までの間、大学運営 資金から立替できます。)

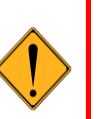

- ③ 受託研究により生じた発明等の権利は、原則として本学の帰属となります。
- 4 研究が完了した場合
	- ① 研究が完了したときは、完了報告書を研究等支援担当課へ提出してください。
	- ② 契約書に定められた研究成果報告書については、提出期限を厳守してください。

## 6-4 共同研究

- 1 共同研究の手続き
	- 大学と企業等が対等の立場で共同して研究を行うもので、次の研究形態があります。
	- ① 企業等から研究経費等及び研究者を受入れて本学が行う。
	- ② 企業等から研究経費等及び研究者を受入れ、本学と企業等で分担して行う。

※ フロー図は「6-3 受託研究」の場合と同様です。

2 共同研究に要する経費

- ① 本学が負担する経費
- 教員等の人件費、施設・設備の提供、当該施設・設備の維持管理に必要な経費等 ② 企業等が負担する経費
	- ・直接経費 … 謝金、旅費、研究支援者等の人件費、備品費などの共同研究遂行に 直接必要な経費
	- ・間接経費 … 直接経費の30%が標準です。ただし、直接経費が100万円以下の場 合は、直接経費の10%に相当する額を標準とします。
	- ・研究料 … 企業等の研究者が、共同研究遂行のために企業に在籍したまま、本学 で研究するために必要な経費

3 共同研究の留意事項

- ① 公的機関との共同研究においては、当該機関が定めるルールにより使用する経費の 流用制限等が定められております。ルールに従わないで使用した場合、執行済研究費 の返還等がありますので、事務処理要領、マニュアル等を参照し、適正で計画的な執行 を行ってください。
- ② 研究経費は、企業等からの入金があった日以降から執行してください。 (国等からの受託の場合は、申請手続きを経て納入までの間、大学運営 資金から立替できます。)

③ 共同研究により生じた発明等の権利は、原則として本学及び企業等の双

- 
- 方に帰属し、持分は、原則として対等の割合となります。
- 4 研究が完了した場合
	- ① 研究が完了したときは、完了報告書を研究等支援担当課へ提出してください。
	- ② 研究成果報告書については、企業等と協力して作成してください。

# ※受託研究等の研究期間の変更

- ① 企業等との受託研究、共同研究及び受託事業は、単年度契約又は複数年度契約に より研究を行いますが、やむを得ない事情により研究期間を延長する必要が生じた場合 は、相手方と協議のうえ契約を変更することができます。その場合は研究経費を繰り越 して使用することができます。
- ② 公的機関との契約については、単年度契約が原則です。ただし、相当な理由により契 約を変更する必要が生じた場合は、相手方の承認を得る必要があります。また、独立行 政法人等との契約においては、複数年度契約として研究を実施することが可能な場合が あります。

なお、制度によってルールが異なりますので、詳しくは研究連携課研究連携チームに お問い合わせください。

# ※受入れ対応窓口

○寄附金 財務課財務チーム(内線3234 E-mail:zaisomu [アット] juen.ac.jp) ○受託研究、共同研究 研究連携課研究連携チーム(内線3669 E-nail:kensien [アット] juen.ac.jp)

6-5 科学研究費助成事業等

また、 科学費ハンドブックは、次のアドレスからアクセスしてください。 文部科学省 日本学術振興会 科学研究費助成事業及び他の団体に採択された補助金等については、その補助金等の制度 により、使用する経費の流用制限、年度繰越等のルールが定められています。事務処理要領、 マニュアル等を参照し、適正で計画的な執行を行ってください。 http://www.mext.go.jp/a\_menu/shinkou/hojyo/main5\_a5.htm http://www.jsps.go.jp/j-grantsinaid/index.html

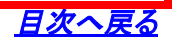

# 第7章 その他の取扱い 7-1 資産等の使用、管理 1①資産(備品)を購入した場合(寄附物品含む) 50万円以上の資 事務局 教 員 産(10万円以上の 報告又は (資産管理担当) 備品) いっちゃく みちのみ ふくしょう かいしゃ ちょうかん 品 寄附手続 ※「特定物品」大学所有 物品識別シール貼付 G 用用用用用 資産(備品)確認・資産(備品)シール貼付 次の場合は、大学に寄附しなければなりません。 ①科学研究費補助金等で購入した場合 ②現物寄附の申し込みがあった場合

②換金性の高い物品

ガイドライン等において、パソコン等換金性の高い物品についても、機関の所有物であるこ とを明示することなどにより、適切に管理するよう要請が出ていることを受け、パソコン等の 換金性の高い物品(以下「特定物品」という)については、物品本体に下記シールを貼付する ことにより、大学所有物であることを明示します。

なお、1①に該当しない10万円未満の物品については、物品情報を登録して管理すると いった手続きはいたしませんが、公的資金等を原資として購入した物品であることを踏まえ、 大切に管理、使用してください。

ただし、ガイドラインでは 内部監査等における換金性の高い物品の監査強化が求められ ていますので、その一環として特定物品についても、資産管理台帳又は納品データなどによ り現物確認を行う場合がありますのでご留意下さい。

※【特定物品】の主な対象物品

・パソコン、タブレット型コンピュータ、デジタルカメラ、ビデオカ メラ、テレビ、録画機器等

(H27.4~H30.3納品分に貼付しています。)

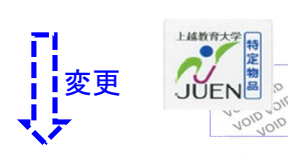

「特定物品」大学所有物品識別シール ※剥がすと本体に「VOID」と跡が残るセキュリティーシールに なっております。

(H30.4以降納品分に貼付します。) ※H30年度図案等変更(サイズ縮小・連番付加)

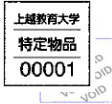

2 外部資金により資産(備品)を購入した場合 ① 公的機関との受託研究等により資産(備品)を取得した場合は、所有権が交付機関に ある場合があります。

② 研究期間中は本学に所有権があっても、研究期間終了後に交付機関への返還が必 要な場合があります。

- ③ 交付機関によっては資産(備品)に計上する基準が本学と異なる場合があります。 ご注意ください。
- ④ 詳しくは、受託研究契約書、取扱要領等を確認し、交付機関のルールに従って、適正 に管理してください。

3 資産(備品、特定物品等)を使用しなくなった場合

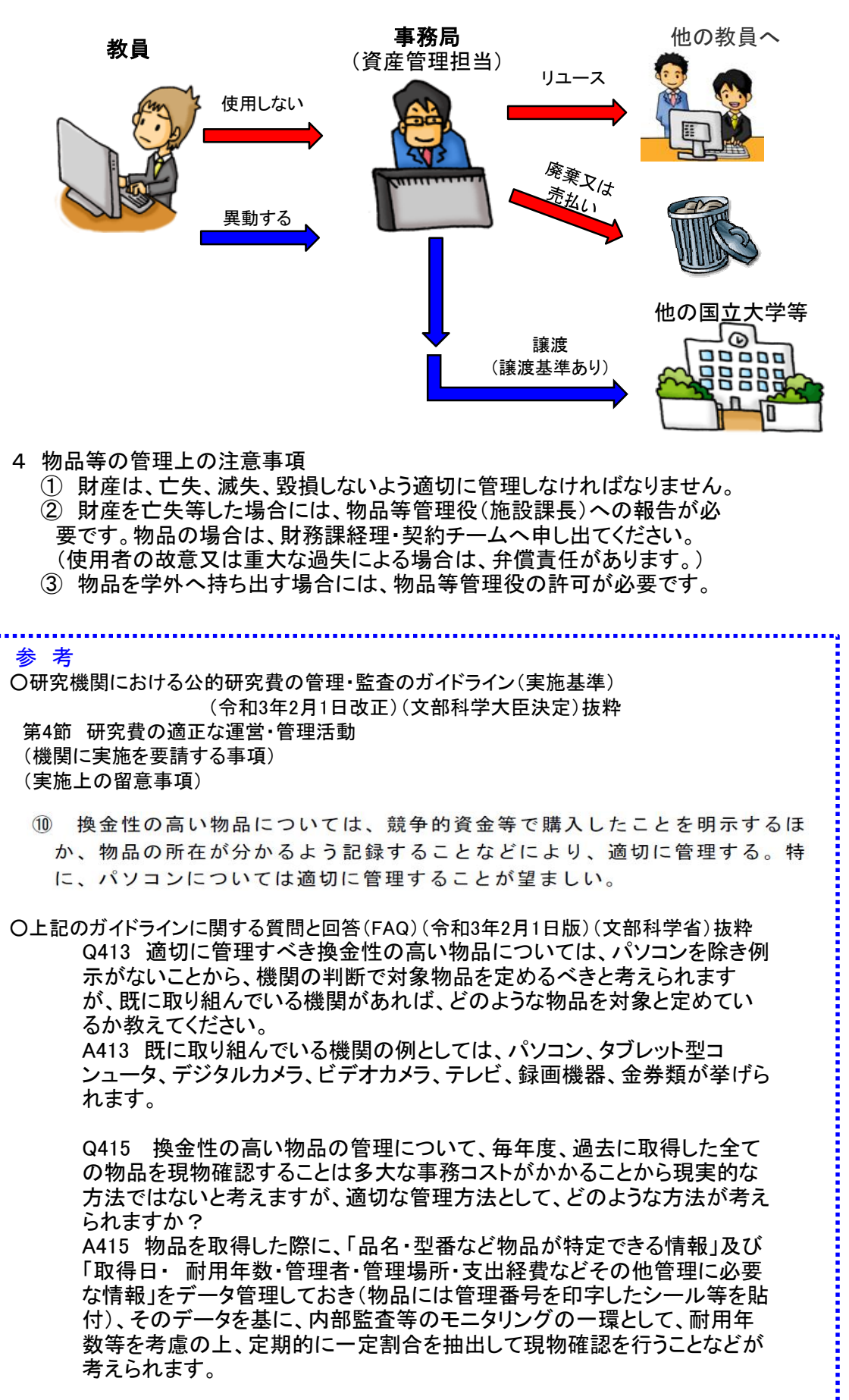

7-2 ガイドラインについて

1 ガイドラインとは?

平成19年2月15日に「研究機関における公的研究費の管理・監査のガイドライン(以下「ガ イドライン」という。)が文部科学大臣決定として示されました。

しかし、依然として研究費の不正使用が後を絶たず、社会問題として大きく取り上げられ る事態を受け、以下の改正が行われました。

【平成26年2月18日改正】

基本方針である①不正を事前に防止するための取組、②組織としての管理責任の明確 化、③国による監視と支援について新たな内容を加えるとともに、これまでの各機関の取組 状況や近年の不正事案の発生要因も考慮しつつ、従前のガイドラインの記述の具体化・明 確化を図る。

この改正により、ガイドラインに基づく管理・監査体制については、各研究機関において土 台となる基本的体制が整備され、不正防止の取組が行われてきましたが、依然として様々 な形での研究費不正が発生し続けていることを受け、更に以下の改正が行われました。 【令和3年2月1日改正】

研究機関全体の意識改革を図り、研究費不正の防止に関する高い意識を持った組織風 土を形成するために①ガバナンスの強化、②意識改革、③不正防止システムの強化の3項 目を柱として不正防止対策を強化するとともに、これまでの各研究機関の取組状況も考慮 しつつ、より実効的な取組を促すために従前のガイドラインの記述の更なる具体化・明確化 を図る。

なお、ガイドラインで求められている事項は、次のとおりです。

第1節 機関内の責任体系の明確化

(1)競争的研究費等の運営・管理に関わる責任体系の明確化

(2)監事に求められる役割の明確化

第2節 適正な運営・管理の基礎となる環境の整備

(1)コンプライアンス教育・啓発活動の実施(関係者の意識の向上と浸透)

(2)ルールの明確化・統一化

(3)職務権限の明確化

(4)告発等の取扱い、調査及び懲戒に関する規程の整備及び運用の透明化

- 第3節 不正を発生させる要因の把握と不正防止計画の策定・実施
	- (1)不正防止計画の推進を担当する者又は部署の設置
	- (2)不正を発生させる要因の把握と不正防止計画の策定及び実施
- 第4節 研究費の適正な運営・管理活動
- 第5節 情報発信・共有化の推進
- 第6節 モニタリングの在り方

2 ガイドラインに対する本学の取組

本学では、このガイドラインを受け、研究費不正使用防止規程(平成19年規程第30 号)を制定し、研究費の使用に関する行動規範並びに研究費不正使用防止計画 (平成22年3月16日学長裁定)を定めるなど、研究費の不正使用防止に向けた取組を 本学ホームページ上で公表しています。

今後、これらの取り組みを推進する必要があります。措置が講じられていない場合 は、公的研究費制度に応募できないなどのペナルティが科せられます。 https://www.juen.ac.jp/050about/070koukai/010kikikanri/kenkyuhi/index.html

研究費の不正使用防止に向けた取組の推進には、教員と事務職員の相互協力が 不可欠です。

今後とも一層の協力をお願いします。

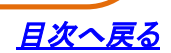

第8章 コンプライアンス

8-1 コンプライアンスとは

役員や教職員が法令や法人規則などに基づいて職務を遂行することです。 公平・公正に職務を行うことや社会人として良識ある行動をとることなども含みます。

8-2 なぜ、コンプライアンスが必要か

上越教育大学が「社会から信頼される大学」であり続けるためです。

企業等の不祥事の例にあるように、一度社会からの信頼を失うとそれを回復 することは容易なことではありません。不祥事が原因で倒産する企業もあるほ どです。

大学についても企業と同様に社会の信頼を裏切らないようコンプライアンスを 推進していかなければなりません。

8-3 教職員の心構え

上越教育大学の役員、教職員一人ひとりが、法令や法人規則などを遵守し、職務を行うこ とはもとより、高い倫理観に基づき社会人として良識ある行動をとることが求められています。

このためには、日頃から常にコンプライアンスを意識することを心がけなければなりません。

違法行為等がある場合には、法人として直ちに是正措置をとらなければなりません。 違法行為等を発見した場合には「通報窓口」へ通報するか、上司等に相談してください。

8-4 違法行為を発見したら

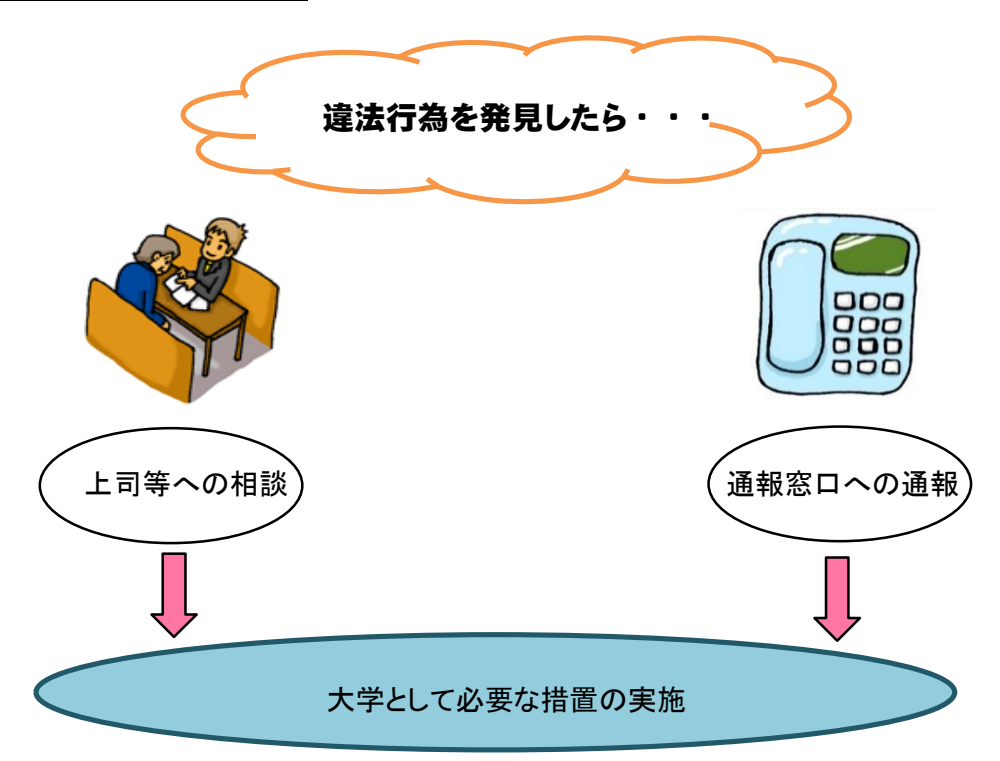

#### 8-5 主な相談窓口

通報窓口

研究費の不正使用に関すること 監査室長 (TEL:025-521-3230)

#### 相談窓口

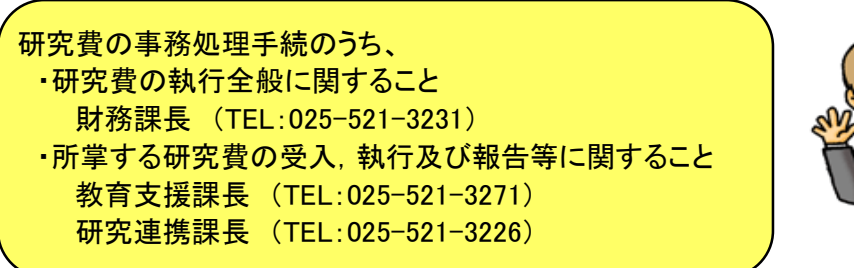

### 8-6 内部監査

業務の適正な執行に資するため、以下の内部監査を実施しています。

①公的研究費に関する内部監査 ②会計業務に関する内部監査

③業務全般に関する内部監査

このほか、監事による監査、会計監査人による監査、会計検査院による検査等が行われ ます。

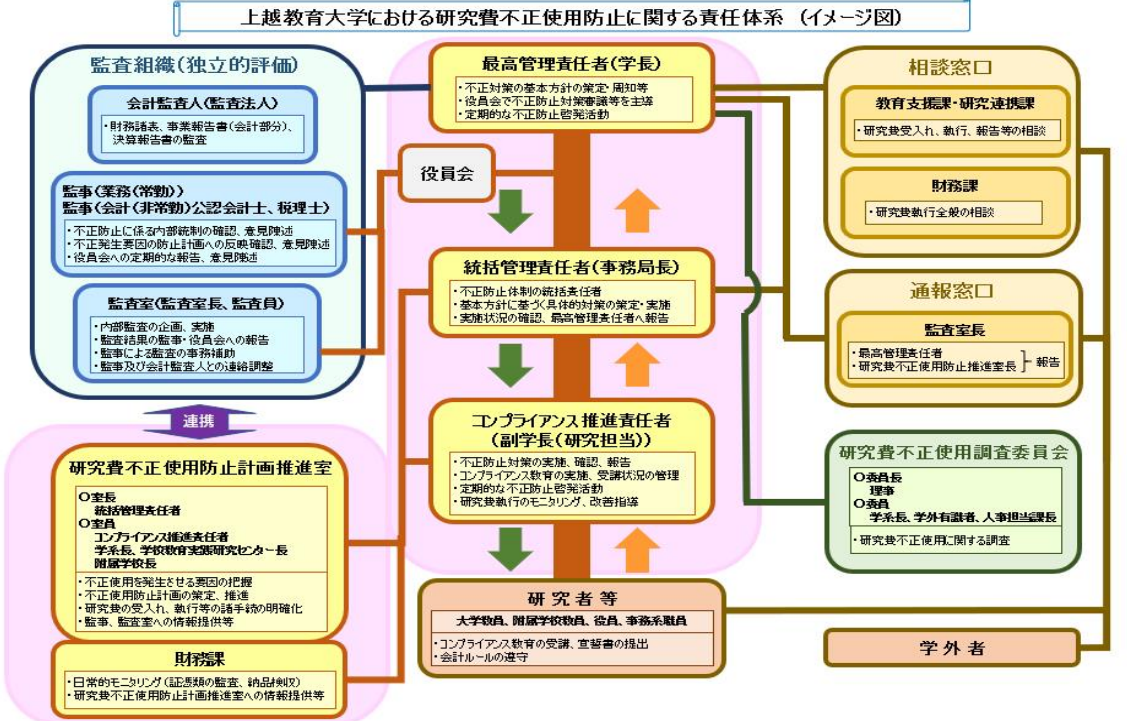

# 目次へ戻る

第9章 懲戒等

## 9-1 懲戒

- 1 懲戒となる場合
	- 次のいずれかに該当する場合は、懲戒となります。
	- ① 就業規則その他法人規則等に違反した場合
	- ② 職務上の義務に違反し、又は職務を怠った場合
	- ③ 法令違反その他法人職員としてふさわしくない非違行為があった場合
	- ④ 故意又は重大な過失により法人に損害を与えた場合
	- ⑤ その他①~④に準ずる行為があった場合は、行為者のみならず、管理監督者も懲 戒される場合があります。
- 2 懲戒の種類
	- 懲戒の種類は、次のとおりです。
	- ① 戒告
	- ② 減給
	- ③ 停職
	- ④ 懲戒解雇

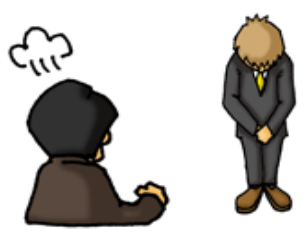

- ※ 懲戒は、非違行為の「動機、態様及び結果、故意又は過失の程度、職員及びその職責 と非違行為との関係、他の職員及び社会に与える影響などを総合的に考慮し、決定され ることとなります。なお、懲戒に至らない場合であっても、訓告又は文書若しくは口頭によ る厳重注意を行うことがあります。
- 3 懲戒等の事由

具体的には、懲戒等の対象として、例えば次のような事案が挙げられます。

- ① 勤務実態がない雇上を行い、研究補助者から謝金を還付させ、他の費用に充当又 は私的流用した。
- ② 用務地で用務を行わなかったにもかかわらず、旅費を請求した。
- ③ 物品を購入したと見せかけ、当該購入代金を業者に預け金として管理させ、他の費 用に充てた。
- ④ 装置の一部が未納でありながら納品済として処理し、年度を越えてから未納品を納 入をさせた。
- ⑤ 経費がないにもかかわらず、当該年度に物品を納入させ、翌年度の経費で支払った。

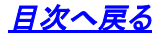

#### 科学研究費補助金の基金化

Q0-1 科学研究費補助金の基金化のメリットって何ですか?

※以下、従来の科学研究費補助金は「科研費「科研費(補助金分)」、新設の学術研究基金助 成金は「科研費(基金分)」と表記しますが、特段分けて表記する必要がない場合はそれらを併 せて「科学研究費」と表記します。

- A 執行面での主な変更点として、次の点が可能になります。
	- ① 研究の進展に応じた科学研究費の前倒し請求・使用(注1)
	- ② 事前の手続きを要しない、次年度における研究費の使用(注2)
	- ③ 会計年度をまたいだ物品調達や旅費の支払い
		- (注1)交付決定額の範囲内での当該年度使用額の変更・研究期間の短縮はできません。
		- (注2)最終年度の翌年度に使用する場合は事前承認(研究期間の延長手続)が必要です。

1 予算

#### Q1-1 予算は, いつから使えますか?

A 予算の使用可能時期は次のとおりです。

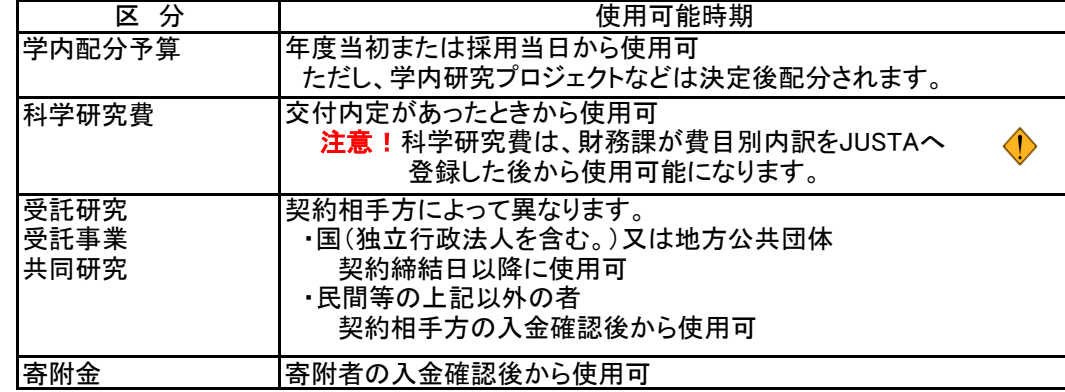

なお、使用可能な予算は全てJUSTA-WEBに表示されますので,確認してください。

会計ルールハンドブック P3·4 第1章「1-3予算の配分」 P20 第5章「5-1財務会計システムとは」 【関連参照】

# Q1-2 他の教員の予算を振り替えてもらうには、どのようにすれば良いですか?

A 予算の振り替えは、財務課で手続きします。

- ○教育研究関係の経費 → 【連絡先 : 財務課財務チーム(予算担当)】 教員間での予算振替は、振替元の教員からの申出に基づき変更します。
- 振替元・振替先、経費名及び振替金額を書面又は電子メールでお知らせください。
- ○科学研究費 → 【連絡先 : 財務課財務チーム(出納担当)】

研究代表者から学内の研究分担者への配分額変更は、研究代表者からの申出に基づき変更 します。

課題番号、研究分担者名、変更する費目及び金額を書面又は電子メールでお知らせください。

#### Q1-3 年度末の予算執行の留意点は,何ですか?

A 年度末の予算執行の主な留意点は、次のとおりです。※科研費(基金分)は対象外です。

- ① JUSTA-WEBの入力期限が設定されます。
- ② 謝金実施伺、学会登録料(参加費)支出申請書及び立替払実施伺の提出期限が設定されま す。

※上記①及び②の期限設定は、財源によって「1月末まで」又は「2月中旬まで」と異なります。

- ③ 物品購入や修理等の役務提供の納品・検収は、3月31日までに完了する必要があります。
- ④ 配分された予算を超えての執行はできません。
- 詳細は、例年12月中に財務課から連絡があります。

また、例年、年度末において多額の研究費等の執行残高が見受けられますので、12月末まで には当該年度の予算執行計画を確定するように心がけてください。

# 2 物品の購入等

# Q2-1 名刺を作りたいのですが, どうしたら良いですか?

- A 本学では、大学共通の名刺のテンプレートを用意しています。また、「名刺注文システム」を利用し、 本学のロゴマーク入りの名刺の印刷発注が可能です。 大学のブランディング戦略において、学外に発信するコミュニケーションツールのイメージ統一は、 有効な手段のひとつです。名刺作成の際は、ご利用いただき、大学全体の統一したイメージの発信に ご協力をお願いいたします。
	- ① 詳細は次のところに掲載しています。 「Googleドライブ」 → 「共有アイテム」 → 「[FS]教職員ファイルライブラリ」 → 「ファイルライブラリ」 → 「A010 広報デザイン集(ロゴデータ等)」 → 「01 名刺」
	- ② 名刺テンプレートを利用し、ご自分で印刷するときは、法人経費でプリント用の名刺シートを購入 することができます。
	- ③ 名刺注文システムには、「NPO JSO(日本自立支援機構)」を利用することができます。 なお、大学教員のみ研究費での支払いが可能です。

Q2-2 表彰用などの譲渡を目的とした消耗品の購入をしても良いですか?

A 当該表彰が教育研究目的に合致し、教育研究遂行上必要であることの説明が必要になります。 なお、実施にあたっては、財務課と相談のうえ、表彰状、メダルなどの範囲で必要最小限にとどめる ようにしてください。

#### Q2-3 会議費として昼食代の支出はできますか?

A 本学では、次のとおり会議費支出基準を定めています。 出席者が学内者のみの場合や短時間の会議等での茶菓・食事代の支出は認めていません。 また、科学研究費補助金等の外部資金による会議等の実施についても、当該基準を適用すること になりますので、留意してください。 【関連参照】<u>国立大学法人上越教育大学会議費支出基準(平成22年学長裁定)</u>

#### 3 旅費・出張

#### Q3-1 大学院生の出張旅費は支出できますか?

A 研究遂行上、当該大学院生の出張が必要であることが説明できれば、可能です。 「出張依頼・帯同 理由書」に学会プログラム等の必要書類を添付のうえ、旅行命令書とともに 人事課又は研究等支援担当課へ提出してください。

学部学生についても支出できないルールはありません。

しかし、学部学生は、研究協力者となり得るかという疑義もあるため、人事課又は研究等支援 担当課の指示に従って、学部学生の協力が必要となる理由を「出張依頼・帯同 理由書」 に記載し提出してください。教育的配慮、教育の一環あるいは研究課題以外の用務では支出でき ません。

なお、大学院生や学部学生への出張依頼は、学業に支障をきたさないことが前提になります。

Q3-2 学会参加費に昼食代や懇親会費などの食事代が含まれています。 支出できますか?

A 食事代は支出できません。 参加費の内訳により食事代分の経費が算出できる場合、または、学会事務局に食事代相当額を 確認できる場合は、その額を差し引いて支出することが可能です。 上記の確認が困難な場合は、出張旅費で調整します。昼食代に相当する日当の半額、または、夕 食代に相当する宿泊料の食卓料相当額の減額をします。

#### Q3-3 年度をまたがって学会に参加しますが,旅費支給はどうなりますか?

A 原則として、 3月31日までの分は当該年度の経費から支払い、4月1日以降の分は次年度の経費 から支払うことになります。※科研費(基金分)は対象外です。

ただし、次に掲げる場合は仮払いで4月1日以降分の旅費を支給することができます。

- この場合の返納金・追給金は、精算を行った日の属する年度の収入・支出予算になります。 ① 内国旅行で翌年度に係る旅行日が14日以内の旅費
- ② 外国旅行で当該旅行の期間とその旅行開始直前10日間の準備期間とを通じた旅費

# Q3-4 国内出張の航空機利用に制限はありますか?

A 航空機利用は、原則として北海道・四国・九州・沖縄への旅行の場合に認めています。 なお、利用クラスは、エコノミークラス(最下級)です。 また、マイレージ取得をしないようお願いします。

【関連参照】 会計ルールハンドブック P14 第3章「◆ 航空機利用について」

#### Q3-5 自家用自動車の業務使用のときの高速自動車道の使用に制限がありますか?

A 高速自動車道の使用は、一般道路の行程で片道50㎞以上の場合に限ります。 ただし、用務先が柏崎市及び糸魚川市で、用務に支障がある場合は、高速自動車道を使用するこ とができます。

【関連参照】 自家用自動車の取扱いについて(平成23年8月10日財務課長通知)

### 4 謝金

# Q4-1 研究遂行上、資料やデータ整理を学生アルバイトで行うが、留意事項はあります か?

A 内部監査や会計検査院実地検査で、成果物を確認しますので関係書類は破棄しないようにしてく ださい。

証拠書類の保存年限は、研究終了から5年間です。

# Q4-2 外国からの招へい研究者に講演してもらますが、当日の謝金支払いは可能です か?

A 謝金は、実施確認後に支払うことを原則としていますが、滞在期間の短い外国からの招へい研究 者等へ謝金を手渡ししたい場合は、前払いすることが可能です。この場合、当該講演者から講演実 施責任者等が謝金を代理受領していただき、講演者への支払いの際に受領書へサイン(又は記名 押印)をしてもらうことになります。

この取扱いの実施の可否は、当該事業の内容により判断しますので、事前に財務課の謝金担当へ 相談してください。

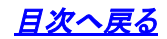

#### 国立大学法人上越教育大学予算決算及び出納事務取扱規程(平成16年規程第60号)

(予算執行単位及び予算管理責任者等)

- 第8条の2 学長は、会計規則第13条第2項の規定に基づく本学の予算に関する事務を適 正に行うため、予算執行単位を設けるものとする。
- 2 予算執行単位に関する事務は、予算管理責任者が行うものとする。
- 3 予算管理責任者は、必要があると認めるときは、予算執行単位に関する事務を予算担 当者に行わせることができる。
- 4 予算管理責任者が次の各号に該当する場合は、予算執行単位において事務を代理す る者を選任し、学長に届け出るものとする。
- (1) 予算管理責任者にある者が事故等により欠けた場合
- (2) 予算管理責任者にある者が休職又は停職を命じられた場合
- (3) 予算管理責任者にある者が出張、休暇等の理由により、その職務を行うことができ ないため支障があると認められた場合
- 5 予算執行単位、予算管理責任者及び予算担当者は、別表2に定めるとおりとする。

(予算の示達及び予算管理責任者等の職務)

第8条の3 学長は、予算執行単位毎の予算配分額を当該予算管理責任者及び予算担当者 へ通知するものとする。

2 予算管理責任者及び予算担当者は、予算執行単位における予算案の作成並びに予算の 適正な管理及び執行に努めなければならない。

別表第2(第8条の2関係)

予算執行単位、予算管理責任者及び予算担当者

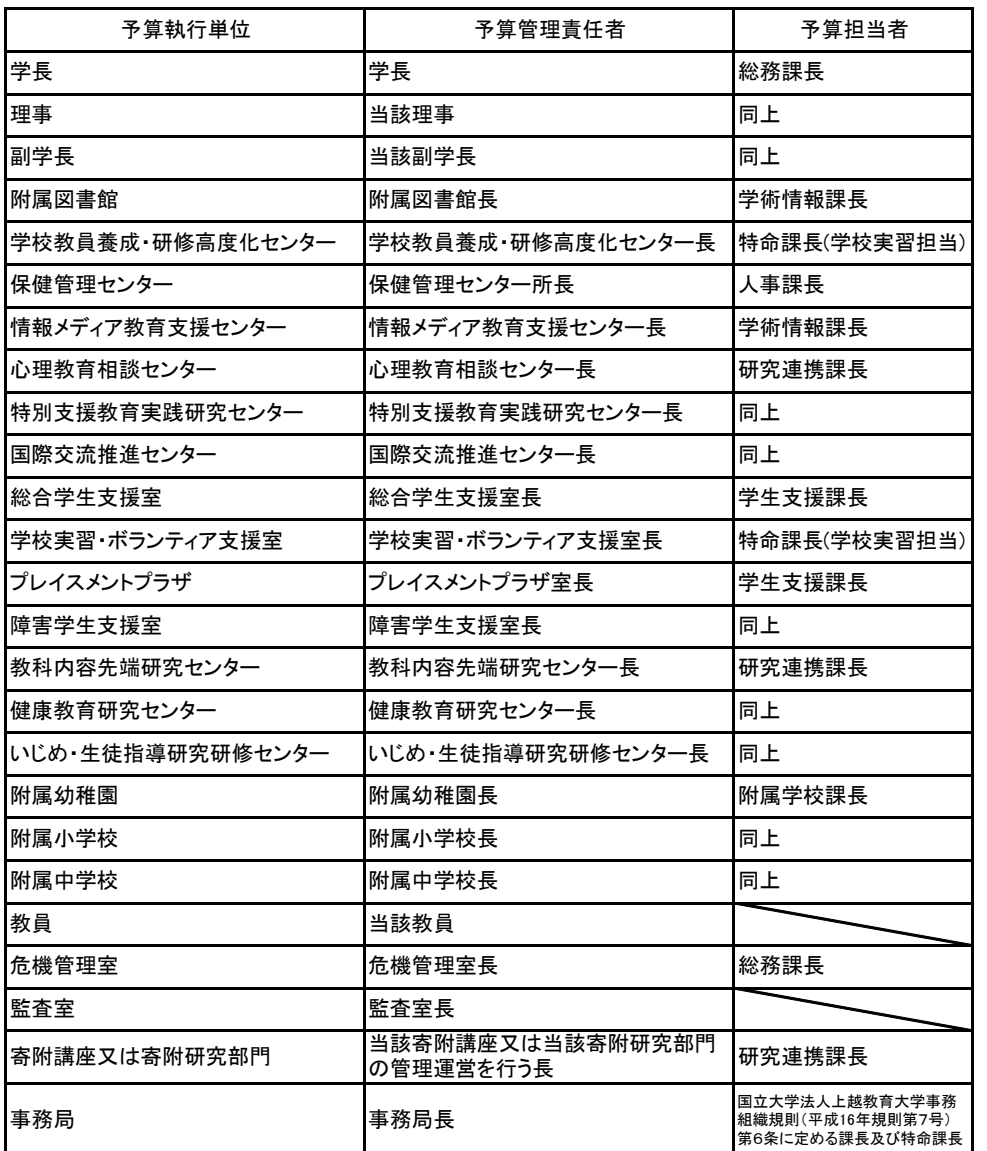

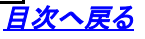

## 1 特定定額区間

令和6年3月16日改訂

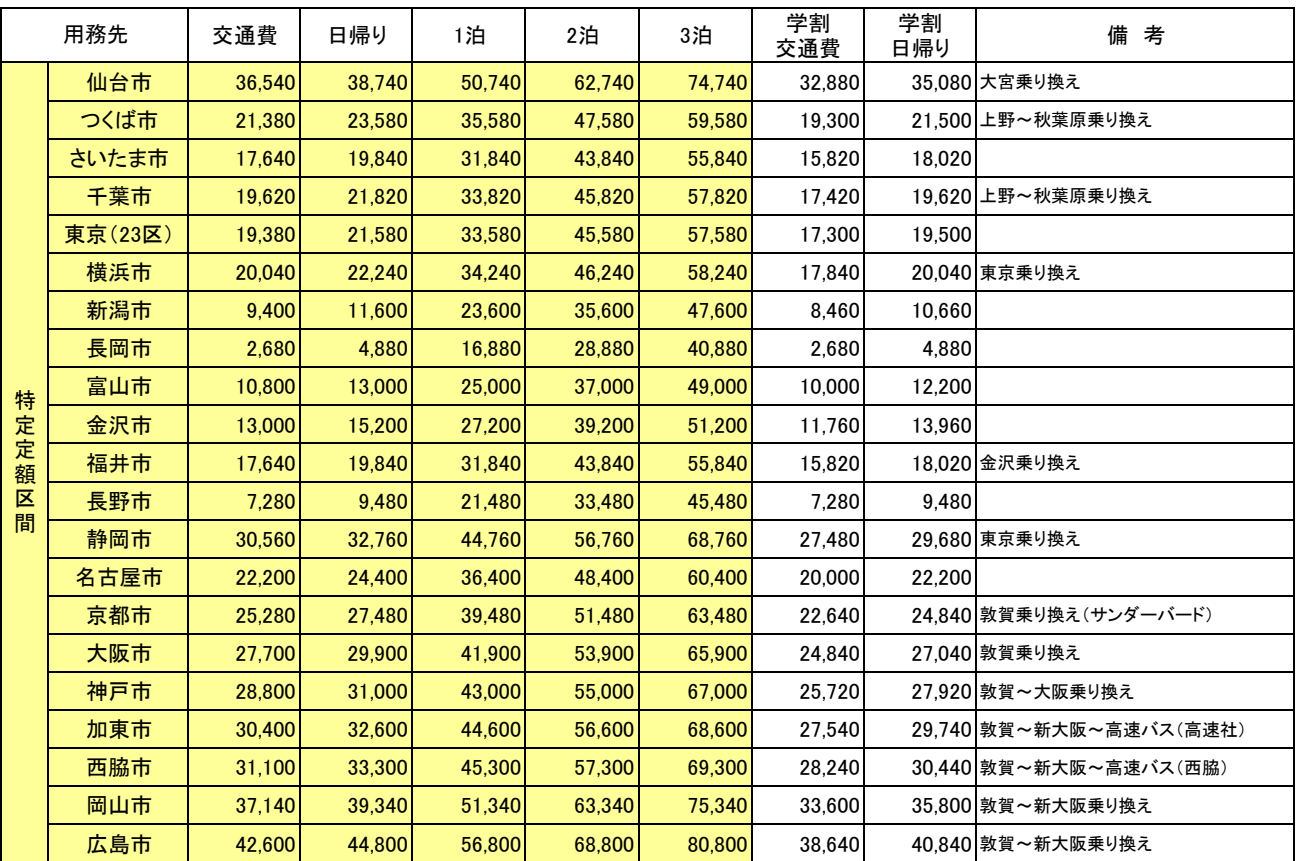

注) この交通費定額は、令和6年3月16日以降に出発する旅行から適用しています。

#### 2 その他(特定定額区間以外の主な地域の概算額)

令和6年3月16日改訂

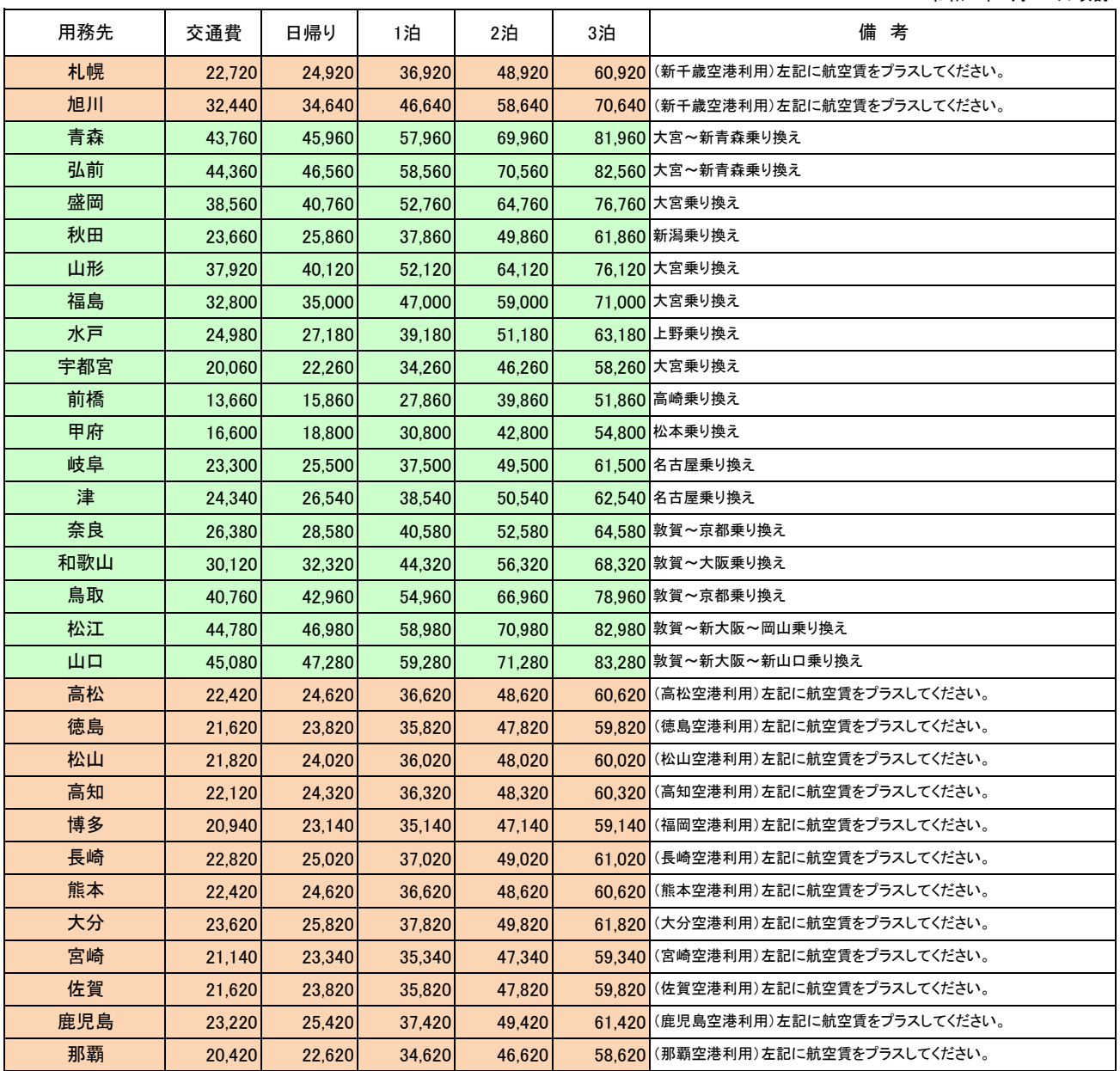

注) 上記の金額は、主な地域の旅費概算額(見込額)の目安として掲載しているものです。

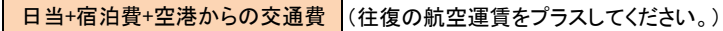

日当+宿泊費+交通費

・ 航空機使用の場合の交通費は、羽田発着(用務先最寄り空港)で計算しています。

・ マイレージの取得は自粛いただいております。ご注意ください。

日次へ戻る

平成23年8月10日

#### 教職員各位

#### 財務課長

自家用自動車の取扱いについて(通知)

この度、自家用自動車の取扱い(高速自動車道の使用について)に関し要望等をふまえ 一部変更しましたので、今後はこの通知により手続きをお願いいたします。

【変更点】

高速自動車道の使用については、片道50Km以上(一般道路)に限る。(変更なし) に例外を設け

「用務先が柏崎市及び糸魚川市で、用務に支障がある場合は、高速自動車道を使用す ることができる。」

としました。

教職大学院の学校支援フィールドワークをはじめとした、学校等への支援で柏崎市 及び糸魚川市の学校へ出向く用務が多くなったため。

また、柏崎市の学校等はほとんどが片道 45km を超え、糸魚川市の学校等はほとん どが片道 35km を超える。それに加え、糸魚川市への一般道路はカーブが多く特に冬場 は危険であるため。

<sup>【</sup>変更事由】

#### ○国立大学法人上越教育大学会議費支出基準

(平成22年6月3日学長裁定)

最終改正 平成26年9月30日

国立大学法人上越教育大学(以下「本法人」という。)が主催する会議等において飲食 物を供与するために要する経費(以下「会議費」という。)の取扱いは,次によるものと する。

1 本法人が主催する会議等における会議費の支出は、社会通念上許容される必要最小限 にとどめるものとする。

なお,本法人の役員及び職員(非常勤職員及び非常勤講師等を含む。)並びに学生の みで行う会議等については、会議費の支出をしないものとする。ただし、当該会議等が 寄附金事業であり,寄附目的に添うものであるときは,この限りではない。

- 2 会議費を支出できる事項は次の各号に掲げるものとし,原則として1人2,500円以内 とする。ただし,第1号のうち国際儀礼上及び慣行上においてその趣旨及び必要性を学 長が特に認めた場合は1人10,000円以内,第8号の特に認められたものは原則として1 人5,000円以内とする。
	- (1) 国際交流に係る懇談会及びレセプション
	- (2) 記念行事, 式典及び表彰に係る祝賀会
	- (3) 産学交流又は地域交流に係る懇談会
	- (4) 教育委員会との懇談会
	- (5) 外国人留学生交流に係る懇談会
	- (6) 講演会 (外部講師に限る。)
	- (7) 各種会議
	- (8) その他第7項により特に認められたもの
- 3.前項第7号に掲げる各種会議の開催は,通常の勤務時間内に行うものとし,食事の提 供は原則として行わない。ただし、やむを得ず、会議等が午前から午後に及び、かつ4 時間以上にわたって開催される場合は,この限りではない。
- 4 会議費の支出を必要とする場合は、事前に別に定める会議費支出何を作成し、承認を 得るものとする。
- 5 国立大学法人上越教育大学旅費規程(平成16年規程第52号)に定める旅費が支給され る者に対し、会議費により食事を提供する場合は、同規程第42条の規定に基づく旅費の 調整を行うものとする。
- 6 会議費の取扱いについて,補助金等に関する法令その他基準等に別段の定めのあるも ののほか、寄附金その他外部資金を使用して実施する会議等に係る会議費として支出す る場合についても、この基準を適用する。
- 7 この基準によりがたい場合は、その都度、学長に協議して決定するものとする。 附記
	- この基準は、平成22年6月3日から適用する。
		- 附 記 (平成26年9月30日)
	- この基準は、平成28年10月1日から適用する。

#### 目次へ戻る